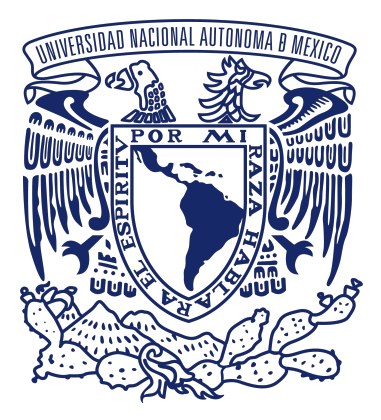

#### Universidad Nacional Autónoma de México Posgrado en Ciencia e Ingeniería de la Computación Instituto de Investigaciones en Matemáticas Aplicadas y en Sistemas

# SOLUCIÓN NUMÉRICA DE SISTEMAS GEOTÉRMICOS MEDIANTE FUNCIONES DE BASE RADIAL

# T E S I S

Que para optar por el grado de: Maestro en Ciencia e Ingeniería de la **COMPUTACIÓN** 

Presenta:

## Alejandro Urrutia Salazar

Director de Tesis:

Dr. Luis Miguel De la Cruz Salas Instituto de Geofísica

Ciudad Universitaria, Cd. Mx., enero de 2020

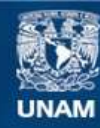

Universidad Nacional Autónoma de México

**UNAM – Dirección General de Bibliotecas Tesis Digitales Restricciones de uso**

#### **DERECHOS RESERVADOS © PROHIBIDA SU REPRODUCCIÓN TOTAL O PARCIAL**

Todo el material contenido en esta tesis esta protegido por la Ley Federal del Derecho de Autor (LFDA) de los Estados Unidos Mexicanos (México).

**Biblioteca Central** 

Dirección General de Bibliotecas de la UNAM

El uso de imágenes, fragmentos de videos, y demás material que sea objeto de protección de los derechos de autor, será exclusivamente para fines educativos e informativos y deberá citar la fuente donde la obtuvo mencionando el autor o autores. Cualquier uso distinto como el lucro, reproducción, edición o modificación, será perseguido y sancionado por el respectivo titular de los Derechos de Autor.

### Resumen

México posee una gran potencial de generación de energía geotérmica total (eléctrica y de usos directos), alrededor de 13.5 GW y es uno de los primeros lugares en capacidad instalada a nivel mundial, lo que la convierte en un candidato relevante para contribuir a la producción nacional de energía eléctrica, además que se pueden aprovechar de manera directa los recursos térmicos en secado de alimentos, invernaderos y otras aplicaciones.

Las funciones de base radial (RBF por sus siglas en inglés) han sido aplicadas en la solución de ecuaciones diferenciales parciales y son un método independiente de la geometría del dominio de solución (libre de malla), que puede ser usado en la aproximación de los modelos matemáticos involucrados en la transferencia de calor de sistemas geotermales.

El objetivo del presente trabajo es el de implementar la simulación de un sistema geotérmico de relevancia actual utilizando funciones de base radial, lo que incluye la generación de una biblioteca de herramientas computacionales para el modelado de sistemas geotérmicos a través de un paradigma orientado a objetos que pueda ser reutilizada o aumentada por otros proyectos del ramo.

# Agradecimientos

A mi familia, mentores y amigos que me acompañaron durante este viaje de auto descubrimiento y conocimiento. A mi madre y hermanas cuyo apoyo incondicional fue vital para la culminación del proyecto, así como a mi tío Ricardo y abuela quienes estuvieron presentes a lo largo de mi camino. Finalmente, a mis maestros y colaboradores cuya aportación es parte fundamental del presente trabajo.

# Índice general

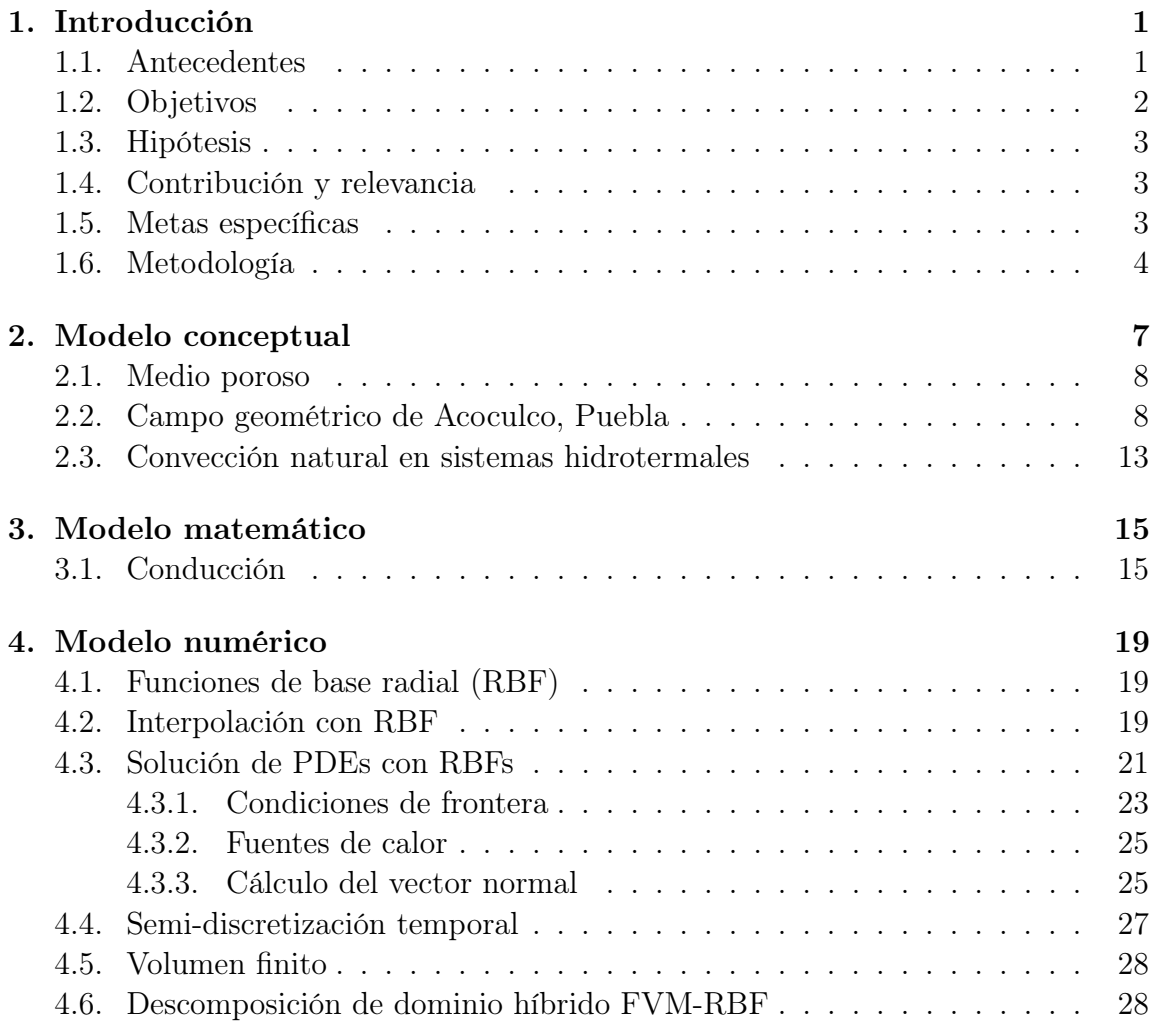

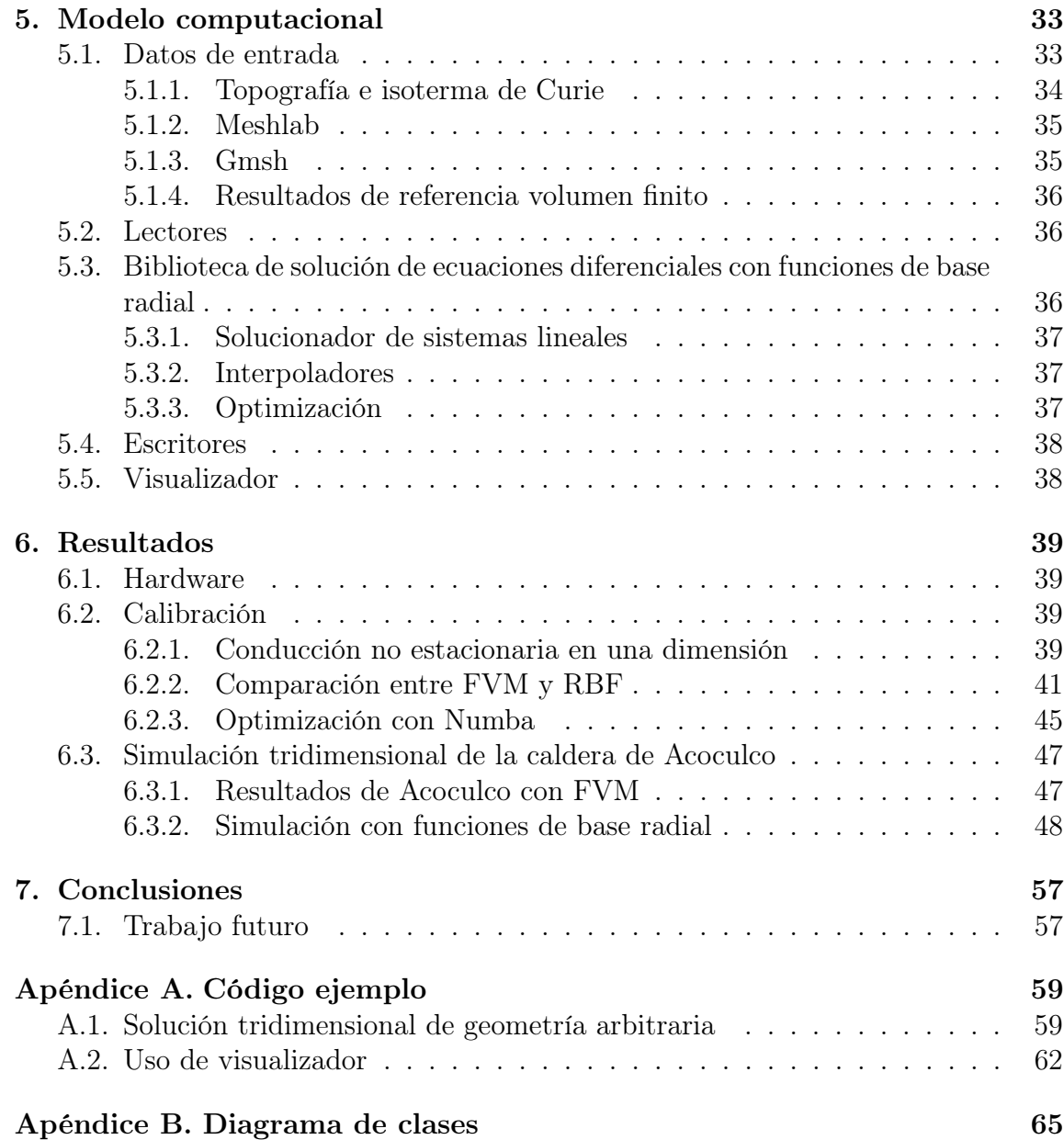

# Índice de figuras

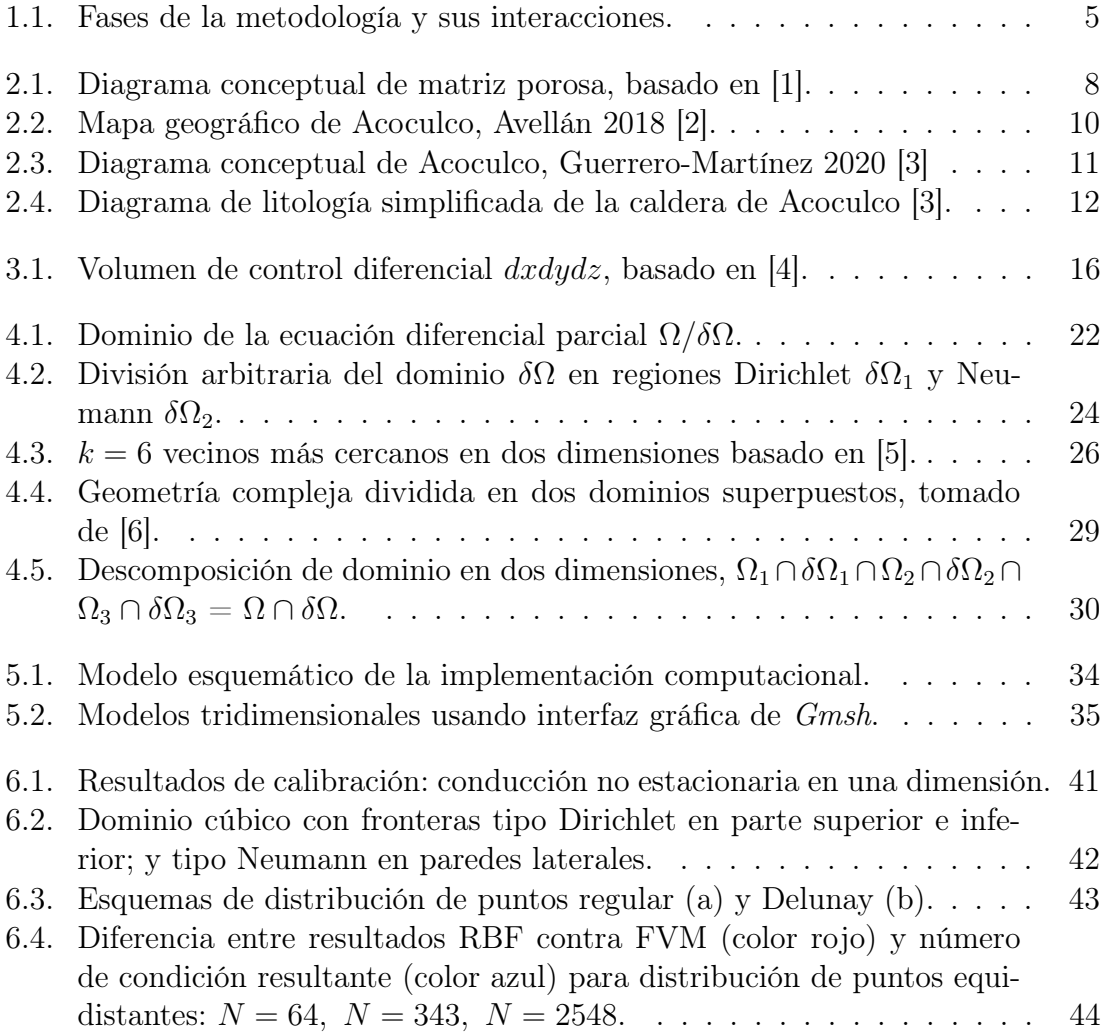

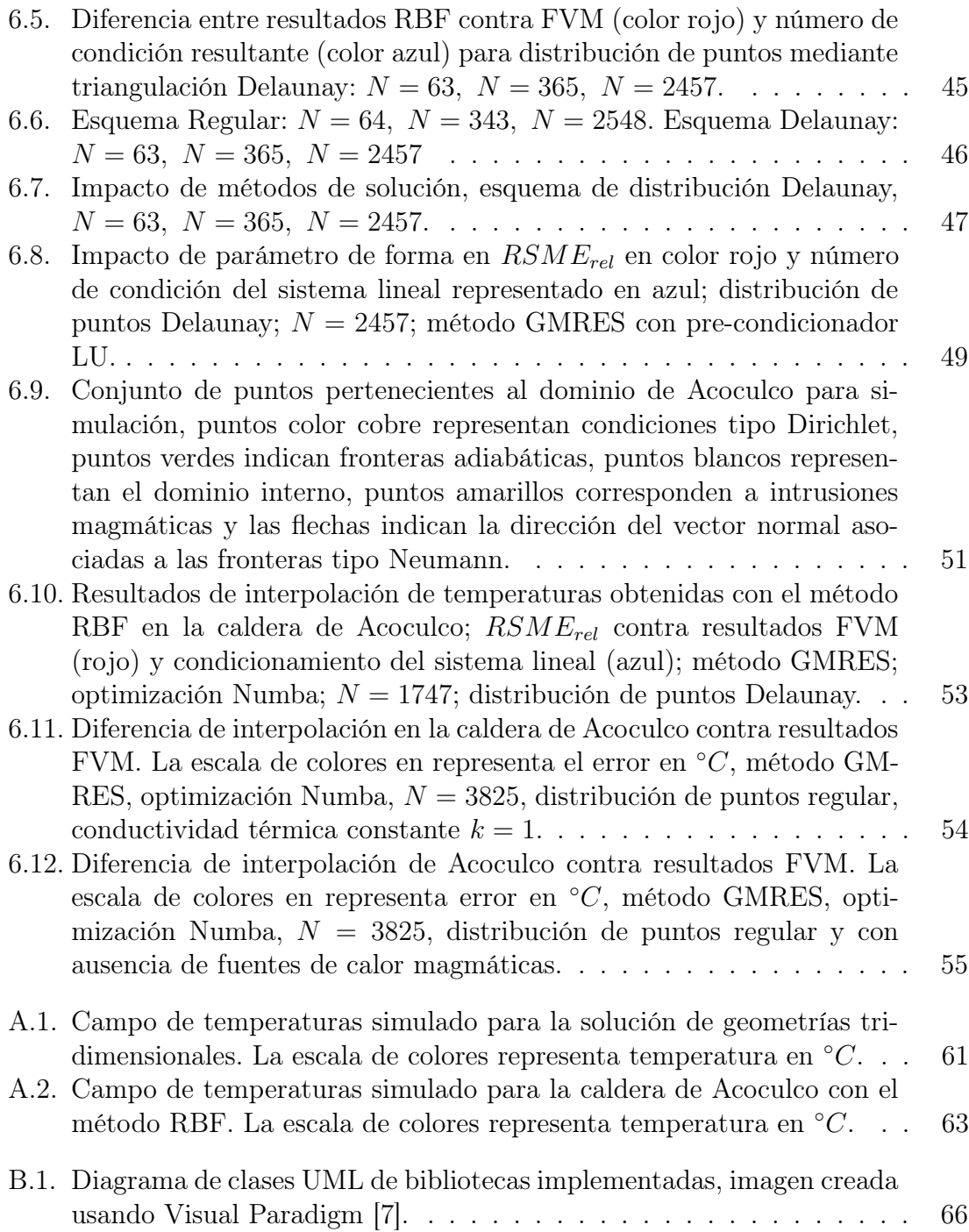

# CAPÍTULO 1

# Introducción

#### 1.1 Antecedentes

En México el consumo energético superó la producción nacional en 31.6 % en 2017 [8] y en 2018 se importó por primera vez crudo ligero de Estados Unidos [9], corroborando la importancia de la búsqueda de nuevas fuentes de energía alternas al combustible fósil.

México posee una gran potencial de generación de energía geotérmica total (eléctrica y de usos directos), alrededor de 13.5 GW y es uno de los primeros lugares en capacidad instalada a nivel mundial [10], lo que la convierte en un candidato relevante para contribuir a la producción nacional de energía eléctrica, además que se pueden aprovechar de manera directa los recursos térmicos en secado de alimentos, invernaderos y otras aplicaciones.

En el proceso de exploración y aprovechamiento de energía geotérmica, el modelado y simulación de sistemas hidrotermales es útil para la correcta ubicación de pozos e instalaciones y la generación de estrategias de explotación sustentable de yacimientos geotérmicos [11].

Por la naturaleza de geometría irregular y compleja de cuencas y yacimientos hidrotermales, los cuales a menudo presentan fracturas o fallas, la utilización de un método numérico libre de malla, presenta una ventaja sobre métodos convencionales, aunado al hecho de que típicamente, la simulación numérica utiliza gran cantidad de poder de cómputo en la creación de dicha estructura de mallado [12].

Las funciones de base radial (RBF por sus siglas en inglés) han sido aplicadas en la solución de ecuaciones diferenciales parciales y son un método independiente

#### 1. INTRODUCCIÓN

de la geometría del dominio de solución (libre de malla), que puede ser usado en la aproximación de los modelos matemáticos involucrados en la transferencia de calor de sistemas geotermales. Otras ventajas del esquema RBF sobre métodos tradicionales dependientes de malla son mejores tasas de convergencia, requiere menor cantidad de nodos en la discretización y es fácil de implementar en más de una dimensión. Por otro lado, la principal desventaja de aplicar RBF en la solución de sistemas de ecuaciones diferenciales parciales, es que la matriz resultante es usualmente mal condicionada a medida que el número de nodos o puntos se incrementa [12].

Debido a lo anterior, se pueden adoptar diversas estrategias para incrementar el desempeño de exactitud y disminuir el tiempo de ejecución de la solución del sistema lineal de ecuaciones, incluyendo la aplicación de pre-condicionadores a la matriz resultante y/o el uso de algoritmos paralelos ejecutados en equipo de cómputo de alto rendimiento. Finalmente, el cómputo de alto rendimiento posee una gran variedad de esquemas de aplicación,dentro las cuales, el uso de la infraestructura como servicio (IaaS por sus siglas en inglés), que consiste en el uso de hardware, personal técnico y herramientas de administración por parte de un proveedor externo; puede ser una opción atractiva dados los beneficios que se obtienen de su utilización, tales como, reducción de costo de capital, menor gasto de mantenimiento y administración de servicios de tecnologías de la información, accesibilidad y fácil adopción [13], gozando de un esquema económico donde se cobra por el uso neto de poder de cómputo. También, el uso de plataformas comerciales de IaaS dota la simulación científica de atributos importantes como la accesibilidad masiva y resuelve problemas de control de versiones, integración y envejecimiento de de tecnologías y equipo [14].

### 1.2 Objetivos

El objetivo del presente trabajo es el de implementar la simulación de un sistema geotérmico de relevancia actual utilizando funciones de base radial, lo que incluye:

- Revisar el estado del arte en modelos numéricos de sistemas geotermales.
- Implementación de un método libre de malla para la solución de ecuaciones diferenciales parciales.
- Comparar el desempeño de los algoritmos propuestos con métodos convencionales.
- Aplicación de los métodos propuestos en la resolución de un modelo de temperaturas para un campo geotérmico mexicano.
- Usar y/o diseñar técnicas de optimización para reducir el tiempo de cómputo.

### 1.3 Hipótesis

Las hipótesis de éste trabajo de tesis se listan a continuación:

- La aplicación de funciones de base radial (RBF) en la aproximación numérica de la solución de modelos matemáticos provenientes de sistemas hidrotermales, pueden producir resultados con exactitud similar al de métodos tradicionales basados en mallado del dominio de simulación.
- La utilización de técnicas de optimización son clave para contar con tiempos de cómputo competitivos contra métodos tradicionales.

## 1.4 Contribución y relevancia

En 2015, la Organización de las Naciones Unidas (ONU) declaró al acceso a energía asequible y no contaminante como parte de su nueva agenda de desarrollo sostenible [15]. El presente trabajo pretende sumarse en un proyecto de cooperación con la Unión Europea para la investigación de sistemas geotérmicos denominado GEMex, el cual pretende,entre otras cosas, mejorar la caracterización geofísica y la detección de estructuras de reservorios profundos mediante nuevos enfoques [16].

En este contexto, el presente trabajo propone la generación de una biblioteca de herramientas computacionales para el modelado de sistemas geotérmicos a través de un paradigma orientado a objetos que pueda ser reutilizada o aumentada por otros proyectos del ramo.

### 1.5 Metas específicas

Utilización de funciones de base radial (RBF) para la solución de modelos matemáticos y dominios con geometrías complejas.

- Implementación de algoritmos dinámicos para la generación de sistemas lineales de distintos operadores diferenciales (modelos matemáticos).
- Comparar el desempeño de solucionadores de sistemas lineales.
- Comparar exactitud de modelo numérico propuesto con método de volumen finito.

### 1.6 Metodología

Para el cumplimiento de los objetivos propuestos en este documento, se plantea seguir una serie de etapas, las cuales se mencionan a continuación:

- Definición de modelo conceptual: Se revisan y definen las características físicas del yacimiento geotérmico, así como las suposiciones generales para el modelado del sistema que se usara en pasos subsecuentes.
- Definición de modelo matemático: A partir del modelo conceptual y sus restricciones, se generan las ecuaciones gobernantes de transporte de calor que corresponden al sistema geométrico de Acoculco, Puebla.
- Implementación de modelo discreto: Se utilizan funciones de base radial para la aproximación discreta del modelo matemático, en conjunto con sus condiciones de frontera. posteriormente se evalúa un algoritmo de solución de sistemas lineales de ecuaciones algebraicas.
- Implementación de modelo computacional: A través de un paradigma de programación orientada a objetos se construye una biblioteca para el manejo y ejecución de la información generada en el paso anterior y las interfaces necesarias para el uso de herramientas externas tales como malladores y reconstrucción de superficies.
- Despliegue de algoritmos optimizados para disminución de tiempo de cómputo: Tomando como base los algoritmos en serie de la arquitectura de software en el modelo computacional, se procede a diseñar y emplear técnicas de optimización con el fin de aumentar el rendimiento y disminuir tiempos de ejecución.

Validación con soluciones y métodos conocidos: Los resultados son comparados con soluciones provenientes de la literatura o mediante el empleo de métodos conocidos como volumen finito.

La ejecución de cada uno de las etapas es secuencial y de forma iterativa dictado por la retro-alimentación proveniente de la calibración y validación de los algoritmos. Un diagrama esquemático de la metodología propuesta, etapas y sus interacciones se muestra en la figura 1.1:

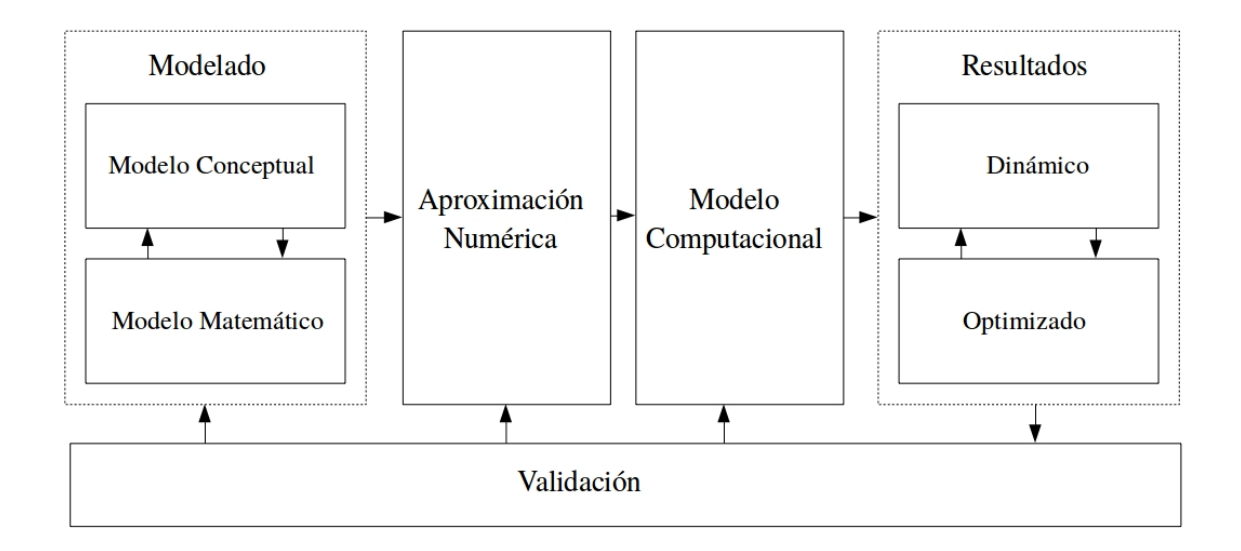

Figura 1.1: Fases de la metodología y sus interacciones.

### 1. INTRODUCCIÓN

# CAPÍTULO 2

# Modelo conceptual

La simulación de sistemas geotérmicos es una parte importante en el proceso y planeación de la explotación de los recursos energéticos disponibles en reservas geotérmicas. Dichas simulaciones se sirven de los modelos geofísicos y geométricos provenientes de la interpretación de información de campo por parte de un grupo interdisciplinario de expertos [17]. Sin embargo, además de fungir como herramienta en la evaluación de viabilidad de nuevos proyectos de extracción de energía, las simulaciones, también cumplen un rol importante en la validación de hipótesis e interpretaciones acerca de los regímenes de transporte de calor presentes y el modelo geofísico de la reserva [18]. Estos modelos constituyen el primer paso en la simulación del sistema geotérmico y contienen información de propiedades físicas y termodinámicas necesarias, así como las suposiciones realizadas con el fin de simplificar el modelo, o sus formulaciones matemáticas subyacentes. Debido a que la explotación de los recursos geotérmicos depende de la capacidad de llevar la energía presente en el subsuelo a la superficie, la extracción de fluidos hidrotemales bajo convección natural es la forma más común de lograr dicho objetivo [17]. Los fluidos hidrotermales (agua) se encuentran en el subsuelo encerrada dentro de una matriz con pequeños espacios en el material denominados poros lo cual modifica el comportamiento mecánico y dinámico del fluido a escala macroscópica.

#### 2.1 Medio poroso

Un medio poroso es un espacio físico compuesto de partículas de diferentes propiedades termodinámicas tales como densidad o conductividad térmica usualmente llamado matriz sólida [19], en la cual se encuentran presentes a pequeña escala una red de cavidades o espacios en donde puede alojarse y moverse un fluido tal y como se muestra en la figura 2.1:

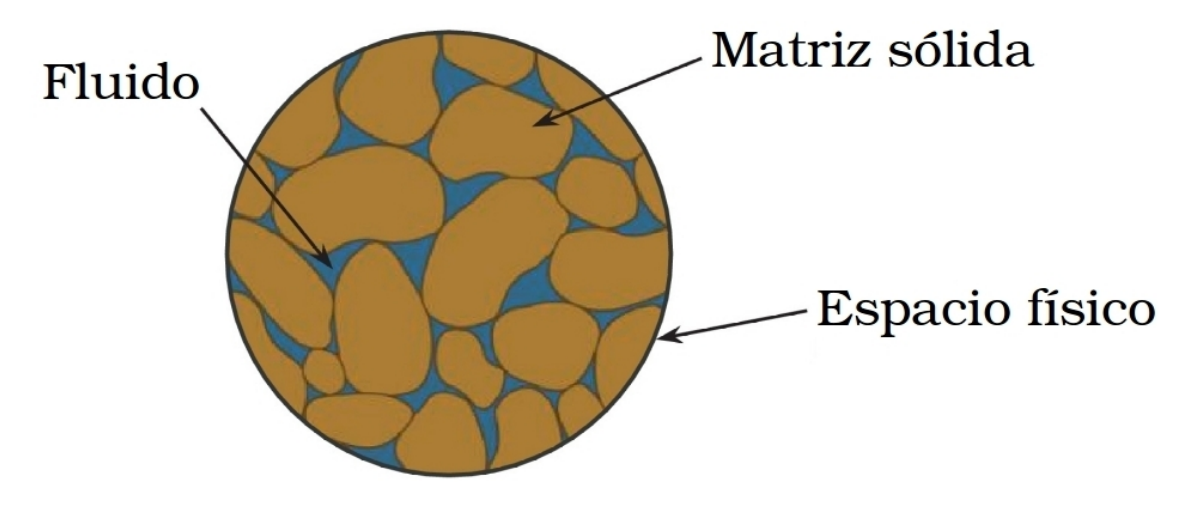

Figura 2.1: Diagrama conceptual de matriz porosa, basado en [1].

El transporte en medios porosos ha suscitado un campo de estudio separado a la mecánica de medios continuos tradicional y alberga fenómenos de transmisión de materia y temperatura por medio de mecanismos de difusión o advección que es causado por movimientos moleculares aleatorios (Brownianos) dentro del fluido o por el arrastre de las propiedades debido a una velocidad del fluido en movimiento respectivamente.

### 2.2 Campo geométrico de Acoculco, Puebla

El cinturón volcánico trans-mexicano es una región de interés para la explotación de energía geotérmica en la cual se encuentran sitios de gran importancia en la producción nacional que han sido ampliamente explorados [20]. Guerrero-Martínez et al. en 2019 [18] presentaron un modelo conceptual y numérico de la caldera de Acoculco. El modelo numérico presentado por dichos autores fue basado en un esquema

| Pozo    | Profundidad (m) | Temperatura $({}^{\circ}C)$ | $T^{\circ}$ C) Calentamiento |
|---------|-----------------|-----------------------------|------------------------------|
| $EAC-1$ | 1800            | 251.52                      |                              |
| $EAC-1$ | 1970            |                             | 307.31                       |
| EAC-2   | 1900            | 263.77                      | 307.31                       |

2.2 Campo geométrico de Acoculco, Puebla

Tabla 2.1: Profundidades exploratorias registradas [21]

de volumen finito y será utilizado como referencia en el presente trabajo. Esta zona cruza de este a oeste la zona centro de México, albergando a Acoculco, sitio que es considerado un posible candidato a la aplicación de técnicas mejoradas de extracción energética [17]. Acoculco se encuentra entre los estados de Puebla e Hidalgo al este del país indicado en la Figura 2.2, y ha sido un sitio de interés para la compañía para-estatal responsable de la producción nacional de energía eléctrica (Comisión Nacional de Electricidad o CFE) [2].

Dos pozos exploratorios en la localidad de Los Azufres, EAC-1 y EAC-2, fueron realizados a 2000 metros de profundidad en 1995 y a 1900 metros en 2008 respectivamente, registrando temperaturas superiores a los 200 ◦C [21] como se muestra en la Tabla 2.1.

La temperatura inicial es un criterio de suma importancia a la hora de evaluar el aspecto económico del proyecto ya que se requiere más de 200 ◦C para que labores de explotación sean viables [21]. Aunado a los datos obtenidos de actividad exploratoria en los pozos, información ínter-disciplinaria fue evaluada e interpretada para deducir que Acoculco se compone de un sistema de roca impermeable de alta temperatura (de 220 ◦C a más 250 ◦C) sin ningún tipo de fluido hidrotermal que es conocido como un sistema conductivo de roca cristalina [22] o más recientemente EGS (Enhanced Geothermal Systems por sus siglas en inglés) cuya fuente de calor es de origen volcano-tectónico [21].

Con el propósito de obtener un modelo conceptual completo de la región de Acocluco es necesario delimitar un modelo geométrico o espacial de estudio y las condiciones físicas iniciales de dicho sistema, para que funjan como condiciones iniciales y de frontera del sistema de ecuaciones diferenciales parciales (modelo matemático) que describen el comportamiento de la variable de interés (temperatura), así como un conjunto de suposiciones acerca de propiedades de dicho sistema que son usadas para modificar o simplificar las ecuaciones constitutivas del modelo matemático antes mencionado. La región de interés esta definida de 13050 metros en el eje  $x$ , 15030 metros en el eje y y un dominio en el eje z que comprende 6000 metros bajo el nivel del mar hasta 3100m sobre el nivel del mar [18]. Un estudio de análisis y procesamiento aeromagnético es reportado por Guerrero-Martínez (2020)[3] el cual

#### 2. MODELO CONCEPTUAL

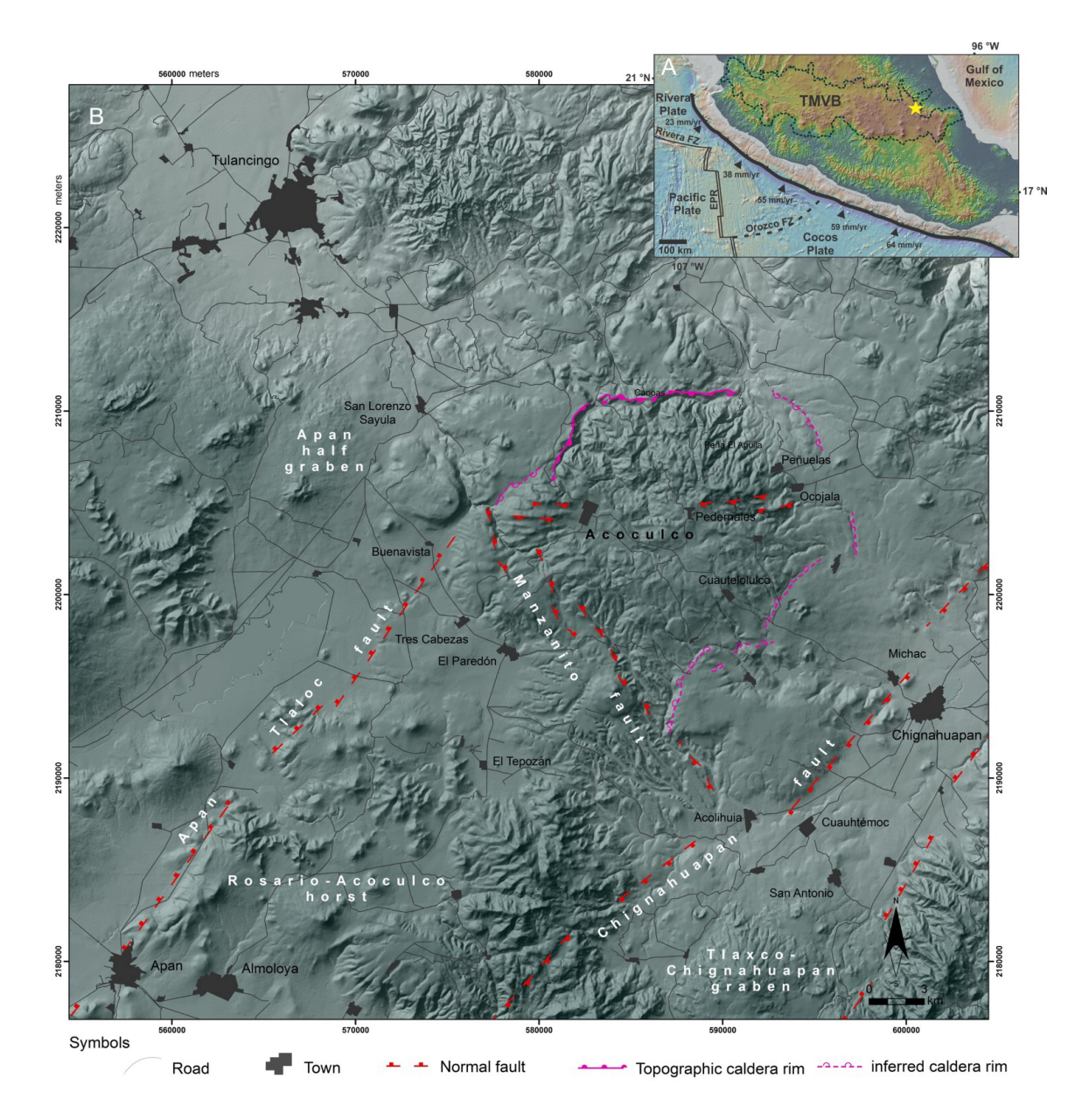

Figura 2.2: Mapa geográfico de Acoculco, Avellán 2018 [2].

proporciona el límite de temperatura inferior del sistema mediante la isoterma de Curie (580 ◦C) que es la temperatura en la cual los minerales magnéticos pierden su magnetización. De forma similar, la información concerniente a la topografía y altitudes de la geografia es porporcionado por el Intituto Nacional de Estadística y

Geografía (INEGI, México) mediante un modelo digital de elevaciones, que indica la altitud de la topografía en una malla bi-dimensional [17]. Sumado a lo anterior, Pelaez-Pavon (2015) indica que la temperatura promedio anual en la zona es de 15◦C, por lo que dicha temperatura aunada a la elevación reportada, serán consideradas como una condición de frontera de manera similar a lo propuesto para la isoterma de Curie en la parte inferior del modelo[23].

Además de las condiciones previamente mencionadas, estudios vulcanológicos sugieren la existencia de fuentes de calor locales provenientes de anomalías térmicas por actividad magmática reciente; que creó un arreglo de zonas calientes o intrusiones en el subsuelo que fungen como fuentes adicionales de temperatura en nuestro modelo y se estima que su temperatura es de 780 $\pm$ 20 °C [24].

En la figura 2.3 se muestra un diagrama esquemático del modelo conceptual de Acoculco incorporando las condiciones de frontera, fuentes adicionales modeladas como cuatro ovoides con radio máximo y mínimo variables[25], además de suponer que alejado de dichas fuentes térmicas, la frontera se considera adiabática (sin transferencia de calor) tanto en el eje x como en el eje y.

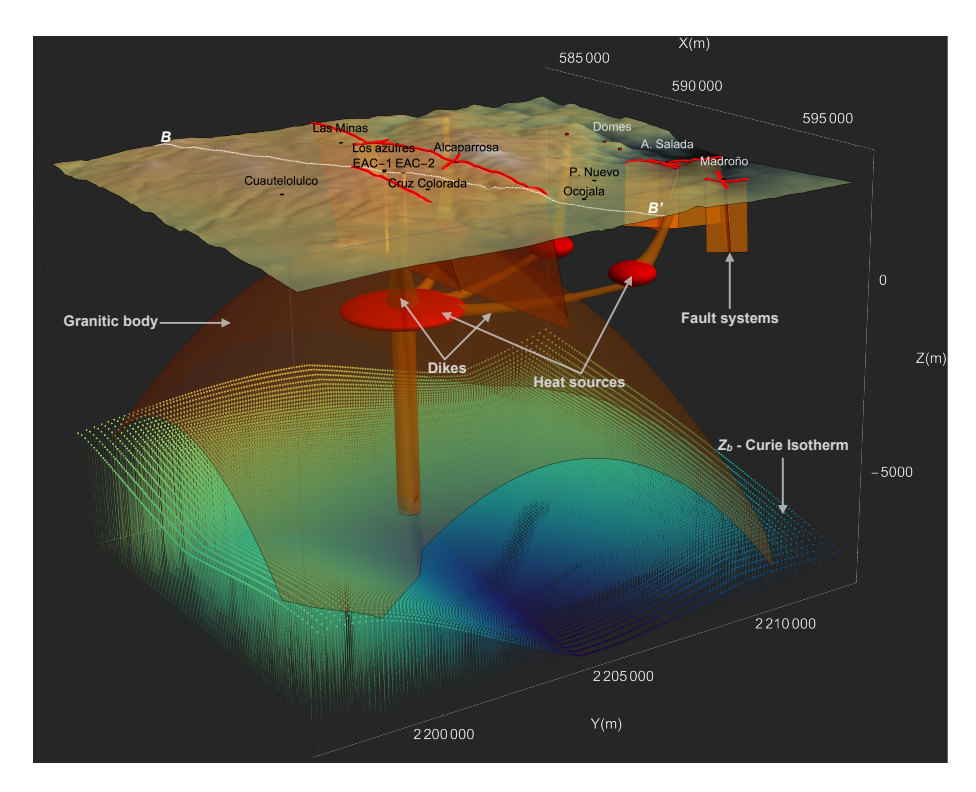

Figura 2.3: Diagrama conceptual de Acoculco, Guerrero-Martínez 2020 [3]

#### 2. MODELO CONCEPTUAL

En el modelo conceptual, el régimen de transmisión de calor del sistema es dominantemente conductivo al tratarse de un complejo de baja permeabilidad, no presenta movimiento de fluido hidrotermal a causa de una velocidad originada por las variaciones de densidad debido a la diferencias de temperatura en el eje z o también llamado es de demada dessão a la diferencia de competicidad en el eje no cameron namado<br>gradiente geotérmico. Por lo que se refiere a las conductividades térmicas del suelo y sus estratos es obtenido de modelos unidimensionales previos reportados por Canet et al. en 2015 [26] y Robertson en 1988 [27]. Un resumen de la información acerca de las conductividades utilizadas y su distribución se encuentra en la Tabla 2.2 y en la Figura 2.4:  $\frac{1}{1}$  $\frac{1}{1}$ el eje z o también llamado conqueuvidades termicas del su  $\frac{1}{2}$  and  $\frac{1}{2}$ .

950 1.75

1000 3.111 3.111 3.111 3.111 3.111 3.111 3.111 3.111 3.111 3.111 3.111 3.111 3.111 3.111 3.111 3.111 3.111 3.1<br>1000 3.111 3.111 3.111 3.111 3.111 3.111 3.111 3.111 3.111 3.111 3.111 3.111 3.111 3.111 3.111 3.111 3.111 3.1

950 1.75

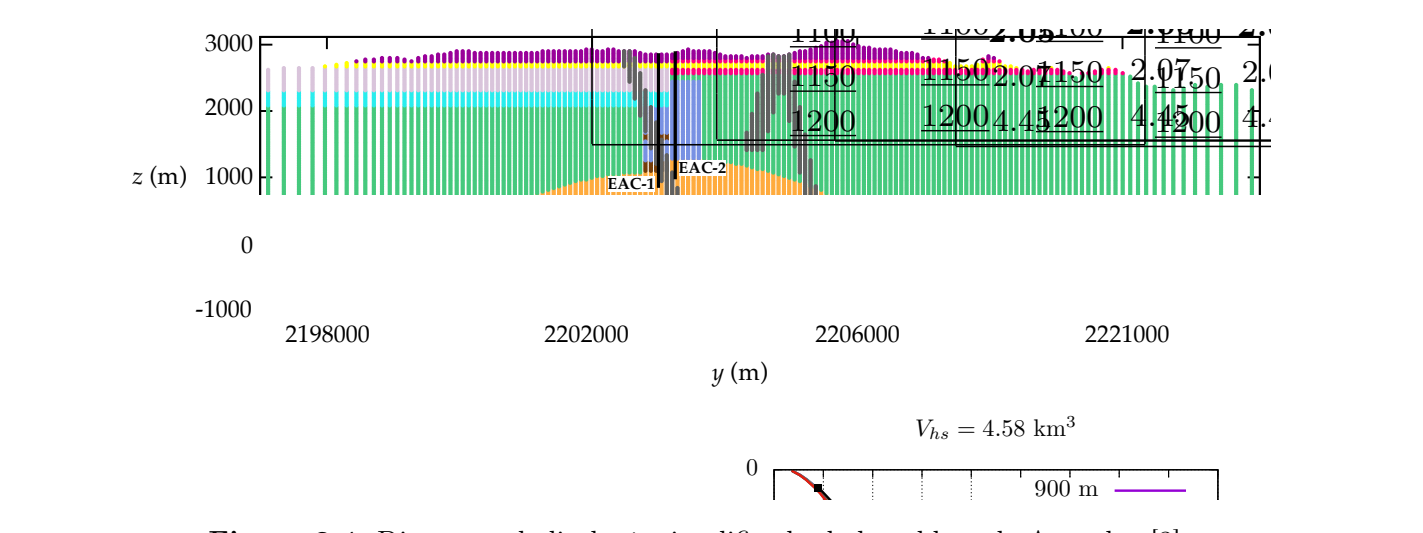

4: Diagrama de litología simplificada de la caldera de Acc 1050 m Figura 2.4: Diagrama de litología simplificada de la caldera de Acoculco [3].  $\mathbf{1}_{\mathbf{2}}$ 

ta, un resumen de las principales supo <sub>1</sub> a la informac  $\overline{1}$   $\overline{1}$ a las principales supesiciones d ciona a continuación [18]: лшас ries a cipales supericiones del modelo conceptual se i  $\frac{2}{100}$ 1100 m de m  $1200$ nodelo conceptual se 1000  $\sum_{i=1}^{n}$  $1100$ Suposiciones: Finalmente, aunado a la información de modelado previamente descrita, un resumen de las principales suposiciones del modelo conceptual se men-

- 1500 Se supone un régimen dominantemente conductivo para el modelo real.
- La condición de frontera inferior se supone temperatura constante dada por la isoterma de Curie (580 ◦C).
- e frontera superior se supone constante dado por la temperatura promedio anual en la región (15°C).  $\mathbf{u}$  as  $\mathbf{u}$ 2500 0 50 100150200250300350400450 La condición de frontera superior se supone constante dado por la temperatura
- Figure 8: Simulated and measured temperature and measured and measured temperature and temperature profiles for de radio y altura homogénea a una profundidad determinada con un valor de Se asume la existencia de cinco fuentes de calor modeladas como elipsoides temperatura de 780 ◦C.

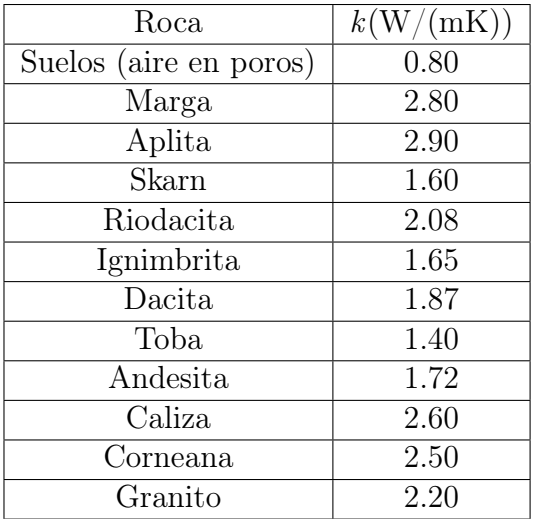

#### 2.3 Convección natural en sistemas hidrotermales

Tabla 2.2: Conductividades térmicas usadas en el modelo conceptual [28] [26]

- En zonas alejadas de las fuentes se asume una frontera adiabática en los ejes x y y.
- Las conductividades térmicas son heterogéneas e isotrópicas.

### 2.3 Convección natural en sistemas hidrotermales

Como se mencionó anteriormente, aunque Acoculco es considerado un sistema de conducción dominante, se mencionarán brevemente las suposiciones que corresponden a los sistemas geotérmicos con presencia de fluido. Todas las características del modelo concernientes a la geometría, condiciones de frontera y modelado de fuentes térmicas permanecerán apegadas al sistema anteriormente descrito, con excepción de las permeabilidades que serán adjudicadas de manera experimental con el fin de recabar información acerca de las condiciones necesarias para la aparición de convección natural o un campo de velocidades derivado de los diferenciales de densidad. Es importante entonces resaltar nuevas suposiciones resultantes de incluir el fluido hidrotermal en el modelo conceptual. Una lista de las suposiciones consideradas en este modelo se describe a continuación:

- Los espacios de la matriz porosa se encuentran completamente llenos de fluido hidrotermal.
- El fluido hidrotermal se supone agua exclusivamente (sistema monofásico).

#### 2. MODELO CONCEPTUAL

- La densidad del fluido se supone constante en el tiempo y en el espacio, excepto en el término de flotación de la ecuación de momento (Aproximación de Boussinesq).
- El cambio de volumen de la matriz sólida debido a diferencias de presión y temperatura se considera despreciable.
- El fluido se considera incompresible.

CAPÍTULO 3

# Modelo matemático

### 3.1 Conducción

Todos los análisis de transferencia de calor y termodinámica se basan en reglas de conservación. El contenido energético de un sistema puede ser definido como U, que es la energía interna específica en términos de su presión  $(P)$  y su temperatura  $(T)$ , medida en unidades kJ/kg (energía promedio por unidad de masa); puede haber energía adicional en otras formas, pero para dominios con fronteras sencillas, ausencia de reacciones químicas, sin movimiento (energía cinética) o exposición a un campo gravitacional (energía potencial) U define su contenido energético [4]. El calor es una forma de energía y, si dos sistemas con diferentes temperaturas son puestas en contacto, se establecerá un flujo de calor (q) de la región con mayor temperatura hacia la menor. El calor en sólidos solo puede ocurrir con este proceso lo cual es llamado conducción térmica. Basado en lo anterior, el estado de un sistema es esencialmente su contenido energético que puede ser cuantificado con  $U(P, T)$  [4]. Usando los conceptos anteriores, la ley de conservación puede ser definida como:

 $Razón de flujo de calor de entrada + Razón de energía generada =$ 

(3.1)

 $Razón de flujo de calor de salida + Razón de energía interna almacenada$ 

Para calcular el flujo de calor neto usaremos la Ley de Fourier definida como:

$$
q_x = -k_x \frac{dT}{dx} \tag{3.2}
$$

Donde  $q_x$  es el vector de flujo de calor por unidad de área  $(W/m^2)$ ,  $\frac{dT}{dx}$  es el gradiente de temperatura (negativo) en dirección al flujo de calor  $(K/m)$  y k es la conductividad térmica del material (W/mK).

Además, se supondrá un volumen de control diferencial como se observa en la figura 3.1.

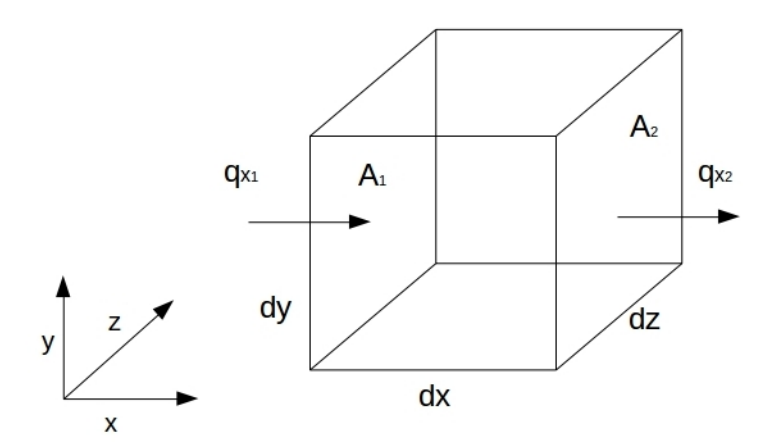

Figura 3.1: Volumen de control diferencial dxdydz, basado en [4].

Usando las definiciones anteriores tenemos que el flujo de calor entrante en la dimensión  $x$  y en el área  $A_1$  es:

$$
q_{x1} = -k_x \frac{\delta T}{\delta x} dy dz \tag{3.3}
$$

Del mismo modo, en la otra cara del volumen de control y utilizando series de Taylor, tenemos que el flujo de calor a través del área A2 puede ser definido como:

$$
q_{x2} = q_{x1} + \frac{\delta q_{x1}}{\delta x} dx = -k_x \frac{\delta T}{\delta x} dy dz - \frac{\delta}{\delta x} \left( k_x \frac{\delta T}{\delta x} \right) dx dy dz \tag{3.4}
$$

El flujo neto de calor en el sistema dentro del volumen de control como se estableció en la ecuación 3.1 es entonces:

$$
q_{x1} - q_{x2} = \frac{\delta}{\delta x} \left( k_x \frac{\delta T}{\delta x} \right) dx dy dz \tag{3.5}
$$

De manera análoga en las otras dimensiones tenemos que:

$$
q_{y1} - q_{y2} = \frac{\delta}{\delta y} \left( k_y \frac{\delta T}{\delta y} \right) dx dy dz
$$
  

$$
q_{z1} - q_{z2} = \frac{\delta}{\delta z} \left( k_z \frac{\delta T}{\delta z} \right) dx dy dz
$$
 (3.6)

Sumando los términos de flujo en las tres dimensiones euclidianas obtenemos:

$$
\left[\frac{\delta}{\delta x}\left(k_x \frac{\delta T}{\delta x}\right) + \frac{\delta}{\delta y}\left(k_y \frac{\delta T}{\delta y}\right) + \frac{\delta}{\delta z}\left(k_z \frac{\delta T}{\delta z}\right)\right]dxdydz\tag{3.7}
$$

Tomando en cuenta la generación de energía por unidad de volumen  $G(x, y, z)$ dentro del volumen de control, la ecuación 3.1 se vuelve:

$$
\left[\frac{\delta}{\delta x}\left(k_x \frac{\delta T}{\delta x}\right) + \frac{\delta}{\delta y}\left(k_y \frac{\delta T}{\delta y}\right) + \frac{\delta}{\delta z}\left(k_z \frac{\delta T}{\delta z}\right) + G(x, y, z)\right]dxdydz\tag{3.8}
$$

La energía interna almacenada por unidad de volumen y unidad de temperatura para un material con densidad  $\rho$  (kg/m<sup>3</sup>) y calor específico a presión constante  $C_p$  $(J/kg \cdot K)$  es descrito por Al-Khoury[19]:

$$
\frac{\delta U}{\delta t} = \rho C_p \frac{\delta T}{\delta t} dx dy dz \tag{3.9}
$$

#### 3. MODELO MATEMÁTICO

Añadiendo la ecuación 3.9 a la ley de conservación establecida en la ecuación 3.1 y dividiendo entre el volumen de control (dxdydz) obtenemos la ecuación gobernante en la conducción de calor:

$$
\rho C_p \frac{\delta T}{\delta t} = \frac{\delta}{\delta x} \left( k_x \frac{\delta T}{\delta x} \right) + \frac{\delta}{\delta y} \left( k_y \frac{\delta T}{\delta y} \right) + \frac{\delta}{\delta z} \left( k_z \frac{\delta T}{\delta z} \right) + G(x, y, z) \tag{3.10}
$$

De forma más compacta:

$$
\rho C_p \frac{\delta T}{\delta t} = \nabla \cdot (k \nabla T) + G(x, y, z) \tag{3.11}
$$

Finalmente, dado que Acoculco se presume un sistema estrictamente conductivo y es considerado estable en el tiempo (estado estacionario) [18], el cambio de energía interna a través del tiempo es igualado a cero; obteniendo así el modelo matemático que rige el sistema geométrico de Acoculco:

$$
\nabla \cdot (k \nabla T) = -G(x, y, z) \tag{3.12}
$$

# CAPÍTULO 4

# Modelo numérico

### 4.1 Funciones de base radial (RBF)

Para poder resolver el modelo matemático en el proceso de conducción térmica es necesario discretizar las ecuaciones gobernantes para obtener una solución aproximada. Tradicionalmente, las soluciones numéricas a problemas de dinámica de fluidos computacional (CFD por sus siglas en inglés), y ecuaciones diferenciales parciales (PDE por sus siglas en inglés) en general han sido dominadas por método de diferencias finitas (FDM por sus siglas en inglés), método de volumen finito (FVM por sus siglas en inglés) o método de elemento finito (FEM por sus siglas en inglés)[12]. Todos los cuales requieren tiempo de cómputo para generar una estructura auxiliar de datos llamada malla; que contiene la información acerca del dominio de solución en el espacio y la relación de vecindad de dicha región para obtener resultados [29]. En las últimas dos décadas, las funciones de base radial (RBF por sus siglas en inglés) han ocupado un rol importante en el desarrollo de métodos libres de mallas para la solución de ecuaciones diferenciales parciales [29] y éstas representan una alternativa a métodos tradicionales debido a su capacidad de manejar dominios con geometrías complejas de forma más simple [12].

#### 4.2 Interpolación con RBF

La simulación de procesos físicos usando RBFs se basa en la interpolación de variables definidas en espacios multidimensionales [30] donde asumimos que alguna cantidad física finita F, que es continua en algún dominio y la cual solo es conocida en un número finito de ubicaciones o puntos  $\{x_k : k = 1, 2, ..., N\}$  donde  $x_k = x_k$ para problemas de una sola dimensión; y  $\mathbf{x}_k = (x_k, y_k, ...)$ <sup>T</sup> = **x** para problemas multivariables [30]. Ahora asumimos una función interpolador, f, que aproxima a la función  $F$ :

$$
f(\mathbf{x}_k) = F(\mathbf{x}_k), \ k = 1, 2, ..., N. \tag{4.1}
$$

De la ecuación 4.1 se puede inferir que existe un número infinito de soluciones que satisfacen dicha condición, sin embargo, podemos establecer ciertas propiedades deseables o ideales que debe poseer la función f tales como la monotonía; tener una buena aproximación tanto para superficies cercanas al plano como para cambios bruscos en los valores de F y ser fácilmente extensible a más de una dimensión espacial [30]. Con el propósito de lograr que el interpolador tenga las características mencionadas, las funciones de base radial (RBF) son definidas a través de una variable independiente que solo depende de la distancia de un punto a  $\mathbf{x}_k$ . Una RBF es una función multivariable definida como:

$$
\Phi: \mathbb{R}^d \to \mathbb{R}: (\mathbf{x}) \to \phi(\|\mathbf{x}\|) \tag{4.2}
$$

Para una función invariante  $\phi : [0, \infty) \to \mathbb{R}$ , donde  $\mathbf{x} \in \mathbb{R}^d$  y  $\| \cdot \|$ es la norma euclidiana de  $\mathbf{x} = (x_1, ..., x_d)$  definida por:

$$
\|\mathbf{x}\| = \sqrt{\sum_{1}^{d} x_{i}^{2}} = r
$$
\n(4.3)

Ahora supongamos que tenemos un conjunto de puntos fijos  $\mathbf{x}^* = {\mathbf{x}_j}_{j=1}^N =$  $\{\mathbf x_1, ..., \mathbf x_N\} \subset \mathbb{R}^d$ , que algunas veces son llamados centros [29], y consideremos la siguiente combinación lineal de las funciones  $\Phi$  centradas en los puntos x<sup>\*</sup>:

$$
f(\mathbf{x}) = f(\mathbf{x} - \mathbf{x}^*) = \sum_{j=1}^N \lambda_j \Phi(\mathbf{x} - \mathbf{x}_j) = \sum_{j=1}^N \lambda_j \phi(||\mathbf{x} - \mathbf{x}_j||) = \sum_{j=1}^N \lambda_j \phi(r) \qquad (4.4)
$$

Donde  $r = \|\mathbf{x} - \mathbf{x}^*\|$  es la distancia euclidiana descrita en la ecuación 4.3 entre los puntos  $\mathbf{x} \times \mathbf{y} \times \mathbf{x}^*$ . La función *f* es la llamada función de base radial y  $\phi$  es el interpolador que aproxima a F en un dominio establecido [12].  $\{\lambda_j\}_{j=1}^N$  son un conjunto de coeficientes desconocidos para los cuales debemos resolver el sistema lineal de ecuaciones algebraicas resultantes de la expresión 4.4:

$$
\begin{bmatrix}\n\phi_1(r_1) & \phi_2(r_1) & \cdots & \phi_N(r_1) \\
\phi_1(r_2) & \phi_2(r_2) & \cdots & \phi_N(r_2) \\
\vdots & \vdots & \ddots & \vdots \\
\phi_1(r_N) & \phi_2(r_N) & \cdots & \phi_N(r_N)\n\end{bmatrix}\n\begin{bmatrix}\n\lambda_1 \\
\lambda_2 \\
\vdots \\
\lambda_N\n\end{bmatrix}\n=\n\begin{bmatrix}\nu_1 \\
u_2 \\
\vdots \\
u_N\n\end{bmatrix}
$$
\n(4.5)

El éxito de las funciones de base radial se debe en parte a las propiedades del interpolador usado desde que Hardy en 1971 innovó en el uso de funciones multicuádricas (MQ) [29] las cuales han sido usadas exitosamente en la aproximación de superficies geográficas y anomalías gravitacionales y magnéticas [30]. Basado en la comparación de desempeño de varios interpoladores, Franke [31][32] ha concluido que el interpolador multicuádrico (MQ) se desempeña mejor tanto en exactitud como en facilidad de implementación contra otros esquemas. En la tabla 4.1 se muestra una lista de funciones de base radial comúnmente usadas; incluida el MQ que sera el interpolador de elección en lo que resta del presente trabajo; y ésta definido como:

$$
\phi(r) = \frac{1}{\sqrt{r^2 + c^2}}\tag{4.6}
$$

Donde  $c > 0$  y es llamado parámetro de forma, que es usado para obtener mayor exactitud de interpolación; ya que el error cuadrático medio (R.M.S) es dependiente de este parámetro [30].

#### 4.3 Solución de PDEs con RBFs

Consideremos que la solución de  $F(\mathbf{x})$  en un dominio  $\Omega$  con una frontera suave definida por  $\delta\Omega$  tal y como se muestra en la figura 4.1. Para resolver PDEs con funciones de base radial el operador diferencial no es discretizado a diferencia de otros métodos [12] sino que el operador diferencial es aplicado directamente a la función φ. Consideremos el caso general para el dominio y valor de la frontera:

#### 4. MODELO NUMÉRICO

| <b>RBFs</b>                   | $\phi(r)$                    |
|-------------------------------|------------------------------|
| Gausiana (GA)                 | $\overline{e^{cr^2}}, c > 0$ |
| Multicuádrica (MQ)            | $\sqrt{r^2+c^2}$             |
| Cuádrica Inversa (IQ)         | $1/(r^2+c^2)$                |
| Spline de Placa Delgada (TPS) | $r^{2m}ln(r), m \in N$       |
| Multicuádrica Inversa (IMQ)   | $1/\sqrt{r^2+c^2}$           |

**Tabla 4.1:** Interpoladores comúnmente usados de acuerdo con [29]; donde  $c$  es llamado parámetro de forma.

$$
\mathcal{L}f(\mathbf{x}) = g(\mathbf{x}) \quad \text{en} \quad \Omega \in \mathbb{R}^d
$$
  

$$
\mathcal{B}f(\mathbf{x}) = h(\mathbf{x}) \quad \text{sobre} \quad \partial\Omega
$$
 (4.7)

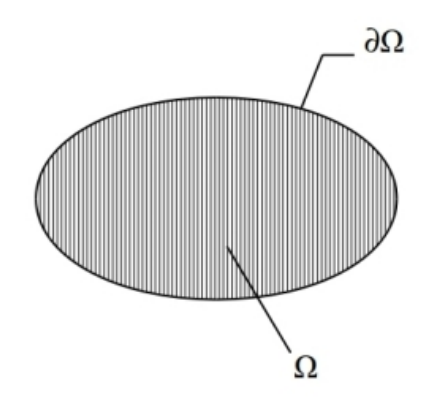

Figura 4.1: Dominio de la ecuación diferencial parcial  $\Omega/\delta\Omega$ .

Donde  $\mathbf{x} \in \Omega$ ,  $\mathcal{L}$  y  $\mathcal{B}$  son operadores diferenciales arbitrarios dentro del dominio  $Ω$  y la frontera  $δΩ$  respectivamente.

Suponiendo un conjunto de puntos  $\{x_i\}_{i=1}^N \in \Omega \cup \delta\Omega$ . Definimos  $N_I$  como el número de puntos o coordenadas internas en  $\Omega$  y  $N_B$  como el número de puntos en la frontera  $\delta\Omega$  tal que  $N_I + N_B = N$ , por lo que usando la ecuación 4.4 dentro de la ecuación de función de base radial 4.7 obtenemos:

$$
\sum_{j=1}^{N} \lambda_j \mathcal{L} \phi_j(\mathbf{x}_i) = g(\mathbf{x}_i) = f_i \text{ para } i = 1...N_I
$$
  

$$
\sum_{j=1}^{N} \lambda_j \mathcal{B} \phi_j(\mathbf{x}_i) = h(\mathbf{x}_i) = h_i \text{ para } i = N_I + 1...N
$$
 (4.8)

Con el caso general de valor en la frontera 4.7 así como la relación 4.4; podemos reescribir nuestro sistema lineal de ecuaciones algebraico 4.5 como:

$$
\begin{bmatrix}\n\mathcal{L}\phi_1(r_1) & \dots & \mathcal{L}\phi_{N_I}(r_1) & \mathcal{L}\phi_{N_I+1}(r_1) & \dots & \mathcal{L}\phi_N(r_1) \\
\vdots & \ddots & \vdots & \vdots & \ddots & \vdots \\
\mathcal{L}\phi_1(r_{N_I}) & \dots & \mathcal{L}\phi_{N_I}(r_{N_I}) & \mathcal{L}\phi_{N_I+1}(r_{N_I}) & \dots & \mathcal{L}\phi_N(r_{N_I}) \\
\beta\phi_1(r_{N_I+1}) & \dots & \beta\phi_{N_I}(r_{N_I+1}) & \beta\phi_{N_I+1}(r_{N_{I+1}}) & \dots & \beta\phi_N(r_{N_I+1}) \\
\vdots & \ddots & \vdots & \vdots & \ddots & \vdots \\
\beta\phi_1(r_N) & \dots & \beta\phi_{N_I}(r_N) & \beta\phi_{N_I+1}(r_N) & \dots & \beta\phi_N(r_N)\n\end{bmatrix}\n\begin{bmatrix}\n\lambda_1 \\
\vdots \\
\lambda_{N_I} \\
\lambda_{N_I+1} \\
\vdots \\
\lambda_N\n\end{bmatrix}\n=\n\begin{bmatrix}\ng_1 \\
\vdots \\
g_{N_I} \\
h_{N_I+1} \\
\vdots \\
h_N\n\end{bmatrix}
$$
\n(4.9)

El sistema 4.9 puede ser expresado de la siguiente forma:

$$
W = \begin{bmatrix} L_{11} & L_{12} \\ B_{11} & B_{12} \end{bmatrix} \Lambda = \begin{bmatrix} G \\ H \end{bmatrix}
$$
 (4.10)

Donde W es también conocida como la matriz de Gramm [12] y  $\Lambda$  es el vector solución utilizado en la ecuación 4.4 para estimar los valores de F dentro del dominio Ω ∪ δΩ. El sistema lineal de ecuaciones algebraico puede ser resuelto por medio de varios métodos numéricos, como es el caso de métodos directos (descomposición LU, eliminación gaussiana); ó métodos iterativos como bi-gradiente conjugado estabilizado y GMRES [33]. Para más información acerca de los métodos iterativos mencionados consultar a Van der Vorst[34].

#### 4.3.1 Condiciones de frontera

Para la ecuacion diferencial parcial (PDE) bien planteada, expresada en 4.7, tenemos que la frontera  $\delta\Omega$  puede estar sujeta a condiciones tipo Dirichlet y/o Neumann [32] [35]:

$$
h_1(\mathbf{x}) = \mathcal{B}f(\mathbf{x}) = f(\mathbf{x}), \quad \mathbf{x} \in \delta\Omega_1
$$
  

$$
h_2(\mathbf{x}) = \mathcal{B}f(\mathbf{x}) = n \cdot \frac{\delta f(\mathbf{x})}{\delta \mathbf{x}} = n \cdot \nabla f(\mathbf{x}), \quad \mathbf{x} \in \delta\Omega_2
$$
 (4.11)

Donde  $\mathcal{B} = I$  para condiciones de frontera tipo Dirichlet,  $\mathcal{B} = n \cdot \nabla$  para condiciones Neumann, n es el vector normal hacia afuera del dominio en el punto x,  $\mathbf{x} \subset \mathbb{R}^d$  y  $\delta\Omega_1 + \delta\Omega_2 = \delta\Omega$ .

Podemos replantear 4.11 con la ecuacion discreta 4.8 y obtenemos el esquema para condiciones de frontera Dirichlet y Neumann respectivamente:

$$
h_1(\mathbf{x}) = \sum_{j=1}^{N} \lambda_j \phi_j(\mathbf{x}_i), \quad \mathbf{x} \in \delta\Omega_1
$$
  

$$
h_2(\mathbf{x}) = \sum_{j=1}^{N} \lambda_j n_i \cdot \nabla \phi_j(\mathbf{x}_i), \quad \mathbf{x} \in \delta\Omega_2
$$
 (4.12)

Donde  $i = N_{I+1}...N \in \delta\Omega$  y  $\delta\Omega_1 + \delta\Omega_2 = \delta\Omega$  tal como se muestra en la figura 4.2.

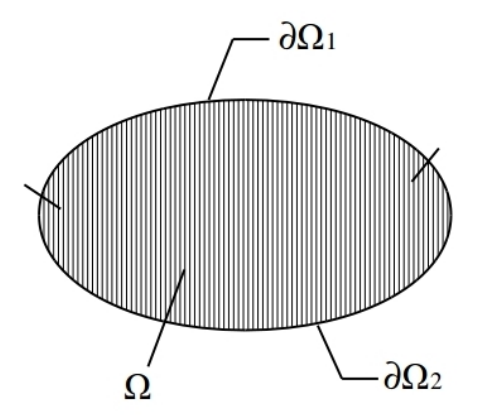

Figura 4.2: División arbitraria del dominio δΩ en regiones Dirichlet δΩ<sub>1</sub> y Neumann δ $Ω_2$ .

#### 4.3.2 Fuentes de calor

Debido a la dificultad de la caracterización exacta de las intrusiones magmáticas descritas en el capitulo 2, el término  $G(x, y, z)$  es tratado como una condición tipo Dirichlet en los puntos pertenecientes a dicho dominio tal y como se expresa en la ecuación 4.12.

#### 4.3.3 Cálculo del vector normal

Como se observa en 4.12, la definición correcta de las fronteras tipo Neumann requiere conocer el vector normal para todo punto  $x_i \in \delta\Omega_2$ . Por lo general, la función  $\delta\Omega(\mathbf{x})$  es desconocida y solo se conoce el valor de las frontera en el conjunto  $\{\mathbf{x}_i\}_{i=1}^N$ . La estimación del vector normal de un conjunto de puntos es un problema recurrente en la reconstrucción de superficies, además de otros procesamientos posteriores como extracción de características y segmentación [36]. Uno de los métodos más utilizados para el cálculo del vector normal unitario en la reconstrucción de superficies es el del ajuste local de plano (local plane fitting) [37]; el cual consiste en determinar los vecinos más cercanos al punto de interés, obtener una matriz de co-varianza y finalmente utilizar análisis de componentes principales (PCA) en la matriz resultante [38][5].

Los k vecinos se refieren a los puntos que se encuentran alrededor de un punto fijo ó pivote  $p_i$  en relación a su distancia espacial. Dicha distancia puede ser definida por varias normas; sin embargo, la norma euclidiana descrita en la fórmula 4.3 será elegida debido a su simplicidad y conveniencia [5]. La búsqueda de los k vecinos más cercanos puede ser definida dado un conjunto  $S \in \mathbb{R}^d$  que contiene **n** puntos; para el punto pivote  $p_i \in S$ , existe un subconjunto C que contiene k puntos tal que  $C \in S$ ,  $k < n$  y que por cada  $p_1 \in C$ ,  $p_2 \in S - C$  la siguiente ecuación se cumple:

$$
||p_1 - p_i|| \le ||p_2 - p_i|| \tag{4.13}
$$

Un caso de  $k = 6$  vecinos en  $\mathbb{R}^2$  es ejemplificado en la figura 4.3.

Para conjuntos de puntos muy grandes, la carga en procesamiento de cómputo de la búsqueda de k vecinos se vuelve crítica [37]. Con el objetivo de resolver este problema la estructura de datos conocida como árbol-kd (kd-tree) es utilizada como indice de búsqueda primaria y de esa manera, reducir el tiempo de procesamiento [5]. Para más información de la estructura kd-tree consultar el trabajo de Bentley en l975 [39].
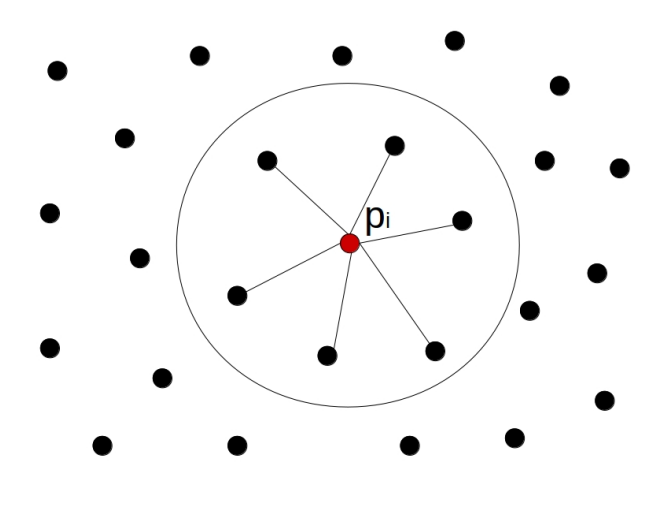

Figura 4.3:  $k = 6$  vecinos más cercanos en dos dimensiones basado en [5].

De manera general, el análisis de componentes principales (PCA) es una herramienta de reducción de dimensión que en esencia calcula la matriz de co-varianza CV , para posteriormente resolver la matriz de eigenvectores [5][38]. La función de co-varianza es definida como:

$$
cov(x,y) = \frac{\sum_{i=1}^{k} (x_i - \bar{x})...(y_i - \bar{y})}{k - 1}
$$
\n(4.14)

Donde  $\bar{x}$  y  $\bar{y}$  representan la media para los valores  $\{x_i\}_{i=1}^k$  y  $\{y_i\}_{i=1}^k$  respectivamente. Supongamos ahora un conjunto  $P = {\{\mathbf{p_i}\}}_{i=1}^k$  donde  $\mathbf{p_i} \in \mathbb{R}^d$ . Usando la expresión 4.14 la matriz CV es definida entonces como:

$$
CV = \begin{bmatrix} cov(p_1, p_1) & \dots & cov(p_1, p_d) \\ \vdots & \ddots & \vdots \\ cov(p_d, p_1) & \dots & cov(p_d, p_d) \end{bmatrix}
$$
(4.15)

Si  $e_1 \ge e_2 \ge ... \ge e_d$  representan los eigenvalores de la matriz CV asociados a los eigenvectores unitarios  $\mathbf{v}_1, \, \mathbf{v}_2 \, \dots \, \mathbf{v}_d$  respectivamente, entonces elegimos ya sea a  $\mathbf{v}_d$  ó  $\neg$ v<sub>d</sub> como nuestro vector normal unitario n [38]. Existen varios algoritmos para la orientación consistente de los vectores estimados [38] los cuales involucran recorrer todos los puntos por medio de propagación o minimización, representando un gran costo de procesamiento [37]. Sin embargo si se conoce el punto de vista  $V_p$ , es decir un punto de referencia ubicado en  $\mathbb{R}^d$ , determinar el sentido de los vectores normales n se vuelve una tarea trivial [40], donde se debe satisfacer la ecuación:

$$
n_i \cdot (V_p - p_i) > 0 \tag{4.16}
$$

Finalmente, se puede tomar ventaja del hecho de que la mayoría de los modelos geométricos en modelación geotérmica, se conforman de geometrías cerradas con ausencia de espacios vacíos al interior de sus volúmenes, por lo que podemos estimar V<sup>p</sup> como el centroide de los puntos que componen el dominio Ω ∩ δΩ mediante la media algebraica:

$$
V_p = \frac{\sum_{i=1}^{N} \mathbf{x}_i}{N}, \quad \mathbf{x}_i \in (\Omega \cap \delta \Omega) \in \mathbb{R}^d
$$
 (4.17)

## 4.4 Semi-discretización temporal

Cuando se resuelven problemas de valor de frontera no estacionarios es necesario transformar el tiempo a valores discretos para lo cual podemos utilizar el método de Euler hacía atrás [41] con la fórmula de diferencia:

$$
y_0 = 0,
$$
 
$$
\frac{y_{n+1} - y_n}{h} = f(t_{n+1}, y_{n+1}), \qquad n = 0, 1, 2, 3, ... \qquad (4.18)
$$

Donde h es la diferencia entre pasos de tiempo o dt. Tomando la ecuación del modelo matemático 3.11 y usando la definición anterior tenemos que:

$$
\rho C_p \frac{T_{n+1} - T_n}{h} = \nabla \cdot (k \nabla T_{n+1}) + G(x, y, z) =
$$
\n
$$
T_{n+1} - \frac{h}{\rho C_p} \nabla \cdot (k \nabla T_{n+1}) = \frac{h}{\rho C_p} G(x, y, z) + T_n
$$
\n(4.19)

Finalmente usando la formula 4.8 para disctretización espacial obtenemos que el modelo numérico general para problema de conducción no estacionaria es:

$$
\sum_{j=1}^{N} \lambda_j \phi_{j,n+1}(\mathbf{x}_i) - \frac{h}{\rho C_p} \sum_{j=1}^{N} \lambda_j \mathcal{L} \phi_{j,n+1}(\mathbf{x}_i) = \frac{h}{\rho C_p} G(\mathbf{x}_i) + T_n \tag{4.20}
$$

Nótese que para calcular la temperatura  $\mathcal{T}_{n+1}$ es necesario contar con la solución del paso de tiempo anterior  $T_n$  y resolver el sistema lineal 4.10 en para cada paso de tiempo, por lo que se considera un método implícito.

## 4.5 Volumen finito

El método de volumen finito (FVM) es una técnica de discretización que depende de una estructura de datos llamada malla, la cual guarda información espacial y sobre la vecindad de los puntos definidos en ella. A diferencia de las funciones de base radial que se definen para cualquier operador diferencial; este método parte del modelo matemático específico para desarrollar una serie de coeficientes y de esta manera construir la matriz del sistema lineal algebraico, en donde se resuelve para la variable de interés directamente. El paso clave en FVM es integrar el modelo matemático gobernante sobre un volumen de control definido para llegar a una ecuación discreta. Para más información acerca de la definición de FVM y su aplicación consultar a Versteeg y Malalasekera [42].

## 4.6 Descomposición de dominio híbrido FVM-RBF

La descomposición de dominio (DD) es un método que permite el cómputo eficiente de problemas a gran escala en la ciencia y en la ingeniería, y sigue la premisa básica de reemplazar la solución del modelo matemático, en un dominio continuo por una serie de subdominios que abarquen el dominio original [43]. Además de los ahorros en procesamiento la descomposición de dominio permite refinar el mallado del problema en zonas de interés en métodos que requieren de dicha estructura como lo son FVM y FEM [44]; sin mencionar la inherente capacidad de paralelizar éste tipo de esquemas. Tradicionalmente los métodos de DD son un problema de consenso [43] iterativo, en el cual la información se comparte entre subdominios a través de espacio superpuestos hasta alcanzar la convergencia, tal y como lo son el algoritmo de Schwartz, Neumann-Neumann/FETI y Schwartz optimizado [6]. En la Figura 4.4 se muestra un esquema en dos dimensiones de la descomposición de una geometría irregular en otras dos más simples utilizada por los métodos iterativos anteriormente mencionados.

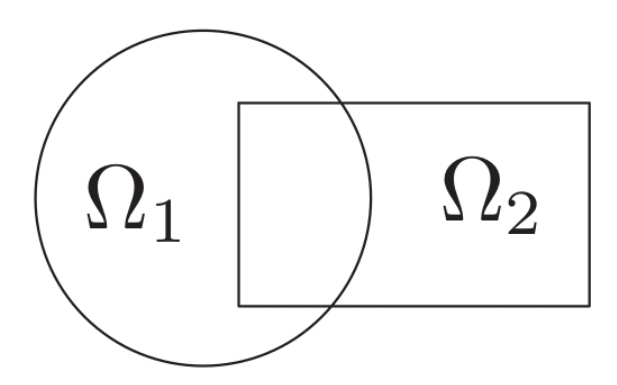

Figura 4.4: Geometría compleja dividida en dos dominios superpuestos, tomado de [6].

En el presente trabajo, se propone un método híbrido de descomposición de dominio en donde más de un método numérico será utilizado sin la existencia de espacios superpuestos. Esto significa que no habrá un proceso iterativo de consenso entre los subdominios lo que representa un gran ahorro de poder de cómputo en comparación con métodos de DD tradicionales. La idea general es la de resolver el dominio continuo por completo mediante el uso de volumen finito en una malla de mediana resolución. Esta solución del sistema en el tiempo  $t_n$  representada por el conjunto  $D = \{D_i\}_{i=1}^k$  será descompuesta posteriormente en subdominios de tal forma que el conjunto de puntos de sus fronteras virtuales sean parte de dicho conjunto D o de las fronteras originales de  $\delta\Omega$ . Otra forma de expresar lo anterior es que el conjunto de puntos en la fronteras de los subdominios  $\{\delta\Omega_1, \delta\Omega_2, ...\delta\Omega_N\} \in D \cap \delta\Omega$ . En la Figura 4.5 se muestra un ejemplo en dos dimensiones del esquema de descomposición propuesto.

Posterior a la segmentación del dominio continuo, se considera a la solución otor-

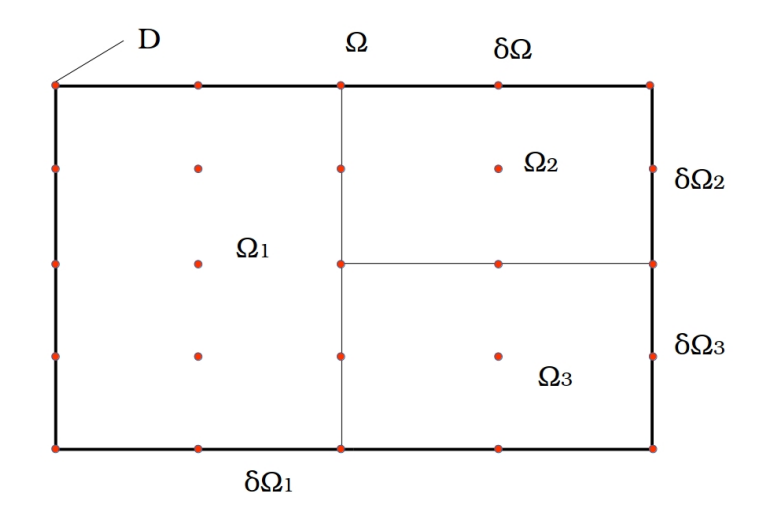

**Figura 4.5:** Descomposición de dominio en dos dimensiones,  $\Omega_1 \cap \delta \Omega_1 \cap \Omega_2 \cap \delta \Omega_2 \cap \delta \Omega_3$  $\Omega_3 \cap \delta\Omega_3 = \Omega \cap \delta\Omega.$ 

gada por volumen finito, en el conjunto D, como las condiciones de frontera para la estimación numérica usando funciones de base radial con interpolador multicuádrico denotado en la ecuación 4.8. Este esquema potencialmente puede reducir el tiempo total de cómputo  $(T_t)$  siguiendo:

$$
\frac{T_t}{N_{\Omega}} + T_{FVM} \tag{4.21}
$$

Donde  $N_{\Omega}$  es el numero de subdominios y  $T_{FVM}$  es el tiempo de solución de la aproximación inicial de volumen finito. A continuación se describe el algoritmo general propuesto para encontrar la solución numérica del sistema completo en el dominio Ω:

#### Algoritmo 1: Descomposición de dominio híbrida FVM-RBF

- 1. Solución inicial para la variable de interés  $f(\mathbf{x})$  utilizando volumen finito (FVM) en el conjunto  $D = \{D_i\}_{i=1}^k \in \Omega$ ;
- 2. Dividir el dominio original usando la solución inicial de FVM  $\{D_i\}_{i=1}^k$  en subdominios no superpuestos de tal forma que  $\{\delta\Omega_1, \delta\Omega_2, \ldots, \delta\Omega_N\} \in D \cap \delta\Omega;$
- 3. Resolver para  $\Lambda_1, \Lambda_2...\Lambda_N$  usando la ecuacion 4.10 en todos los subdominios  $\{\delta\Omega_1, \delta\Omega_2, ...\delta\Omega_N\}$ :

$$
W = \begin{bmatrix} L_{11} & L_{12} \\ B_{11} & B_{12} \end{bmatrix} \Lambda = \begin{bmatrix} G \\ H \end{bmatrix} \qquad (4.10) \ ;
$$

4. Interpolar la función de interés en los subdominios  $\{\delta\Omega_1, \delta\Omega_2, \ldots, \delta\Omega_N\}$ utilizando la ecuación 4.4 y la definición del interpolador multicuádrico 4.6:  $\sum_{j=1}^{N} \lambda_j \phi(r)$  (4.4) donde:  $\phi(r) = \frac{1}{\sqrt{r^2}}$  $\frac{1}{r^2+c^2}$  (4.6);

4. MODELO NUMÉRICO

## CAPÍTULO 5

# Modelo computacional

Con el propósito de cumplir con los objetivos y metas expresadas en el capítulo 1, una serie de herramientas y bibliotecas fueron implementadas para la obtención de la solución tridimensional con geometría arbitraria del sistema geotermal de Acoculco, así como para la experimentación y análisis numérico de los resultados. Un diagrama esquemático de los métodos y herramientas utilizadas se muestra en la Figura 5.1:

## 5.1 Datos de entrada

Dada la naturaleza compleja de la información generada por los estudios de caracterización geotermal, se cuenta un una variedad de formatos de archivos de entrada, por lo que es necesario realizar una serie de conversiones y agrupaciones para contar con un esquema coherente que pueda ser interpretado por las bibliotecas implementadas de solución de ecuaciones diferenciales con funciones de base radial. Una ventaja de las funciones de base radial (RBF) es su capacidad de lidiar con geometrías complejas usando únicamente una nube de puntos o coordenadas lo cual permite el uso de herramientas gráficas auxiliares que facilitan la definición e introducción de datos a nuestro modelo numérico. Cabe mencionar que las dos herramientas gráficas utilizadas pueden ser empleadas de manera independiente para resolver problemas de valores en la frontera usando nuestra biblioteca, sin embargo, la dificultad de las geometrías que se pueden modelar con cada una de ellas es distinta; y en el caso de nuestro sistema geométrico, se usó información de ambas fuentes para producir a un modelo completo.

#### 5. MODELO COMPUTACIONAL

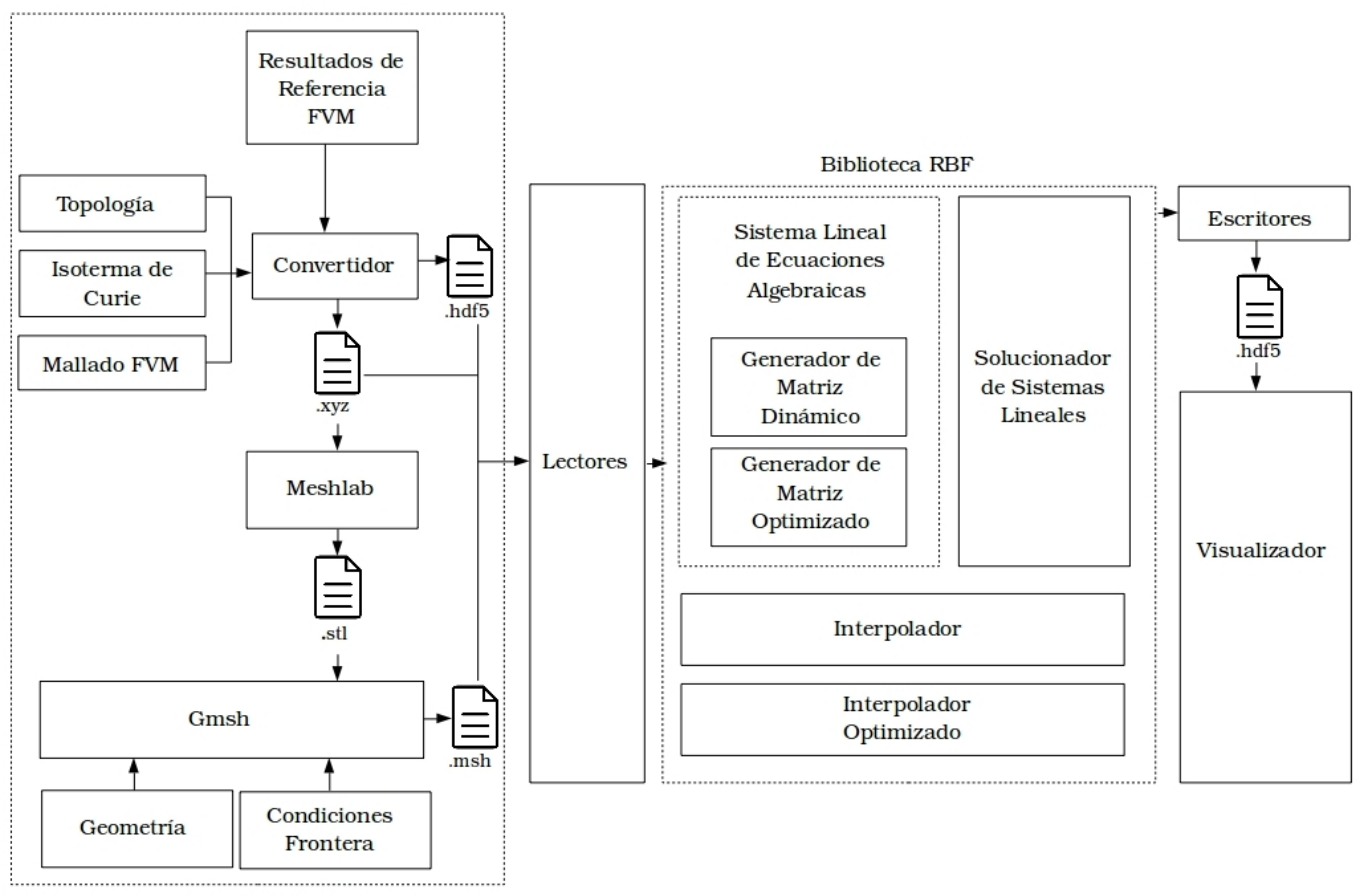

Datos de Entrada

Figura 5.1: Modelo esquemático de la implementación computacional.

## 5.1.1 Topografía e isoterma de Curie

La información tridimensional tanto del dominio de Acoculco y las profundidades estimadas de la temperatura donde la roca pierde sus propiedades magnéticas (temperatura de Curie, 580 ◦C)[3] [46] son proporcionadas en un archivo de texto plano sin sus coordenadas  $x \, y \, y$  asociadas, por lo que son convertidas y agrupadas con la información de la malla bi-dimensional mediante la clase UtilityFunctions.py (para más información de clases y métodos ver Apéndice B) a un archivo con extensión .xyz.

#### 5.1.2 Meshlab

La nube de puntos resultante de la sección 5.1.1 es similar a las generadas por escáneres tridimensionales. Meshlab versión v2016.12 [47] es utilizado con dos fines principales: generar una superficie y obtener muestras o diezmar la nube de puntos original para generar diferentes resoluciones. Esto se logra mediante el uso de las funciones decimation y Poisson surface reconstruction [48]. Finalmente, la malla resultante es exportada a un archivo con extensión .stl.

#### 5.1.3 Gmsh

El uso de Gmsh version 3.0.6 [49] es uno de los aspectos centrales de la introducción de datos al sistema de solución de ecuaciones diferenciales parciales. Aprovechando la naturaleza libre de malla del método RBF, nos permite importar geometrías complejas, modelar dominios arbitrarios, asignar fuentes de temperatura con formas complejas y establecer mediante una interfaz gráfica las condiciones de frontera [50]. Se recibe la información generada por la sección anterior mediante el archivo .stl, con lo que se procede a generar puntos en el dominio tridimensional mediante algoritmo Delaunay. Posteriormente, el paquete de datos es exportado por la misma herramienta en forma de archivo con extensión .msh. En la figura 5.2 se muestra un ejemplo de la malla generada mediante esquema Delaunay del dominio Tridimensional de Acoculco y una intrusión magmática que es considerada una zona de temperatura conocida.

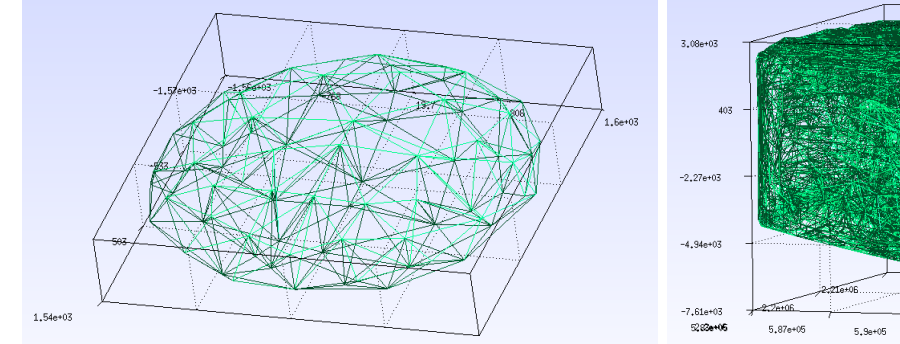

 $5,93e+05$  $5,97e+0$ 

(a) Intrusión magmática en forma de ovoide modelada en Gmsh.

(b) Dominio tridimensional de Acoculco mallado mediante algoritmo Delaunay.

Figura 5.2: Modelos tridimensionales usando interfaz gráfica de Gmsh.

## 5.1.4 Resultados de referencia volumen finito

Los resultados de referencia originados previamente mediante el uso de FVM son convertidos de igual forma que con la topología e isoterma mediante la clase Utility-Functions.py que contiene los convertidores adecuados para transformar la información, en este caso, a una extensión de archivo .hdf5 [51]. El formato HDF5 es ampliamente usado con éxito en el campo de CFD (Dinámica de Fluidos Computacional)[52] y será el estándar elegido para este trabajo.

## 5.2 Lectores

Siguiendo un patrón de diseño de software modular o mediante programación orientada a objetos, se aísla la fase de adquisición de datos de la biblioteca de solución de ecuaciones diferenciales RBF mediante una capa de lectores. Las principales funciones de esta capa son la de traducir la información proveniente del archivo .msh y .hdf5 en información compatible con la biblioteca RBF. Esto lo logra implementando una interface llamada KnotCloud, permitiendo homologar la información proveniente de diferentes fuentes sin afectar la implementación de nuestro solucionador de ecuaciones diferenciales.

## 5.3 Biblioteca de solución de ecuaciones diferenciales con funciones de base radial

Los componentes (clases) principales de la biblioteca son básicamente la clase GrammSystem.py y UtilityFunctions.py, los cuales contienen los métodos necesarios para el llenado de la matriz del sistema, el solucionador de sistemas lineales y el interpolador con el vector solución resultante. Para una explicación más detallada sobre las clases creadas, sus relaciones e implementación, ver el Apéndice B. Además, un código ejemplo que utiliza las herramientas de la biblioteca puede ser encontrado en el Apéndice A.1.

#### Sistema lineal de ecuaciones algebraicas

La clase anteriormente mencionada, genera la matriz del sistema lineal de ecuaciones algebraicas de manera dinámica. Esto lo logra leyendo de una tabla los diferentes operadores diferenciales que deben ser aplicados al interpolador multicuadrático permitiéndole resolver diferentes problemas como el de conducción no estacionaria, advección difusión y cambiar fácilmente de la dimensión <sup>∈</sup> <sup>R</sup>. Lo anterior es posible

### 5.3 Biblioteca de solución de ecuaciones diferenciales con funciones de base radial

debido a que la información del operador diferencial no es dependiente de la vecindad de los nodos discretos y no está incorporada en los coeficientes que dan lugar a la matriz del sistema lineal. En esta capa también se gestiona la asignación de condiciones de frontera provenientes de la información de Gmsh. Una vez clasificados los puntos con un valor de frontera, fuente o temperatura asignados; se hace un llamado a la clase UtilityFunctions para el cálculo de vectores normales en fronteras tipo Neumann así como métodos auxiliares como la búsqueda de vecinos más cercanos y la determinación automática del número de dimensiones del problema.

#### 5.3.1 Solucionador de sistemas lineales

Si bien el solucionador es parte de los métodos de la clase GrammSystem.py; se hace uso de la biblioteca scipy version 1.2.1 [53] y su métodos presentes en su modulo scipy.sparse.linalg [54]. Estos métodos están optimizados mediante el uso de numpy [55], y se les delega la función de encontrar el vector Λ utilizado en el paso de interpolación.

#### 5.3.2 Interpoladores

Los interpoladores contenidos tanto en la clase GrammSystem.py como en UtilityFunctions.py tienen la capacidad de recibir la información de la solución obtenida mediante el uso de atributos internos de objetos previamente definidos, así como de recibir información de archivos externos con extensión .hdf5 para realizar la interpolación de la solución en dominios arbitrarios  $\Omega_n$  tal que  $\Omega_n \in \Omega$  donde  $\Omega$  es el dominio utilizado para calcular la solución original.

#### 5.3.3 Optimización

La mayor parte de la carga computacional de la solución del sistema se encuentra en el llenado de la matriz del sistema lineal, la solución a dicho sistema y la interpolación de los resultados teniendo una complejidad computacional  $O(n^2)$  en el caso del llenado de matriz y la interpolación; y una complejidad  $O(n^3)$  en el caso del algoritmo de solución de sistemas lineales. Python versión 3, es un lenguaje muy utilizado para la generación de prototipos rápidos y guiones dinámicos [56], sin embargo, se trata de un lenguaje no compilado lo que puede incrementar los tiempos de ejecución. Por esta razón, se utiliza Numba versión 0.43.1 para la compilación de métodos críticos mencionados anteriormente mediante la tecnología JIT (Compilación justo a tiempo por sus siglas en inglés)[57] para reducir los tiempos de ejecución. Es importante

#### 5. MODELO COMPUTACIONAL

señalar que para obtener buenos resultados es necesario la re-estructuración de los métodos con el fin de utilizar el mayor número posible de tipos nativos y numéricos, así como eliminar el uso de sobrecarga de métodos usando parámetros opcionales.

## 5.4 Escritores

De manera similar a la sección 5.2, se aísla la solución obtenida de la capa de visualización mediante la generación de un archivo estándar con extensión .hdf5 que contiene toda información necesaria para el post-procesamiento.

## 5.5 Visualizador

La visualización de resultados de interpolación son realizados mediante la implementación de la biblioteca de visualización científica mayavi versión 4.6.2 [58], la cual no necesita la generación de un mallado regular, representando una ventaja dado la naturaleza compleja de la nube de puntos utilizada para el cálculo de la solución al sistema de ecuaciones diferenciales con RBF. Un segmento de código utilizando el visualizador puede ser encontrado en el Apéndice A.2.

# CAPÍTULO 6

# Resultados

## 6.1 Hardware

Las pruebas descritas en la sección 6.1 fueron realizadas de manera local usando un procesador Intel<sup>®</sup> Core<sup>TM</sup> i5-2450M con 4 núcleos @ 2.50 GHz, una memoria de acceso aleatorio de 8 Gbytes y un sistema operativo Linux Ubuntu 16.04.1; mientras que para el resto de resultados reportados en la presente sección, se utilizó un nodo de cómputo con 2 procesadores Intel<sup>®</sup> Xeon<sup>TM</sup> X5650 con 24 núcleos @ 2.67 GHz, 48 Gbytes de memoria de acceso aleatorio y un sistema operativo GNU/Linux 3.10.0.

## 6.2 Calibración

Como se mencionó en capítulos anteriores, la validación de los modelos es un paso importante en al proceso de simulación científica [12]. Con el propósito de evaluar el desempeño del modelo matemático y numérico propuesto, así como la implementación a través de la computadora, es necesario comparar los resultados con soluciones conocidas u otros métodos utilizados.

### 6.2.1 Conducción no estacionaria en una dimensión

Para efectos de medir la exactitud del modelo computacional consideraremos el problema de conducción unidimensional no estacionaria descrito por Versteeg y Malaskera [42]. Una placa delgada se encuentra inicialmente a temperatura uniforme de

200 °C. A un cierto tiempo  $t = 0$  la temperatura en la frontera derecha es súbitamente reducida a 0 °C. El ancho de placa es de  $L = 2$  cm, la conductividad térmica  $k=10$  W/mK y  $\rho C_p=10^6$  J/m $^3{\rm K}.$ 

El modelo matemático está dado por la ecuación 3.11 considerando que no existen fuentes de calor en el sistema:

$$
\rho C_p \frac{\delta T}{\delta t} = \nabla \cdot (k \nabla T) \tag{6.1}
$$

Las condiciones iniciales son:

 $T = 200$  en  $t = 0$ 

Las condiciones de frontera son:

$$
\frac{\delta T}{\delta x} = 0 \text{ en } x = 0 , t > 0
$$

$$
T = 0
$$
en  $x = L$ ,  $t > 0$ 

La solución analítica es dada por Özisik en 1985 [42] como:

$$
\frac{T(x,t)}{200} = \frac{4}{\pi} \sum_{\infty}^{n=1} \frac{(-1)^{n+1}}{2n-1} e^{(-\alpha \lambda_n^2 t) \cos(\lambda_n x)}, \quad \lambda_n = \frac{(2n-1)\pi}{2L}, \quad \alpha = \frac{k}{\rho C_p}
$$
(6.2)

El problema matemático es resuelto con las bibliotecas de solución de PDE's descritas en el Capítulo 5. La discretización temporal es realizada un esquema implícito con un  $dt = 2$  s. En la Figura 6.1 se muestran los resultados de la simulación no estacionaria de nuestro modelo computacional, los resultados arrojados por la fórmula 6.2, la diferencia entre estos, así como el error relativo.

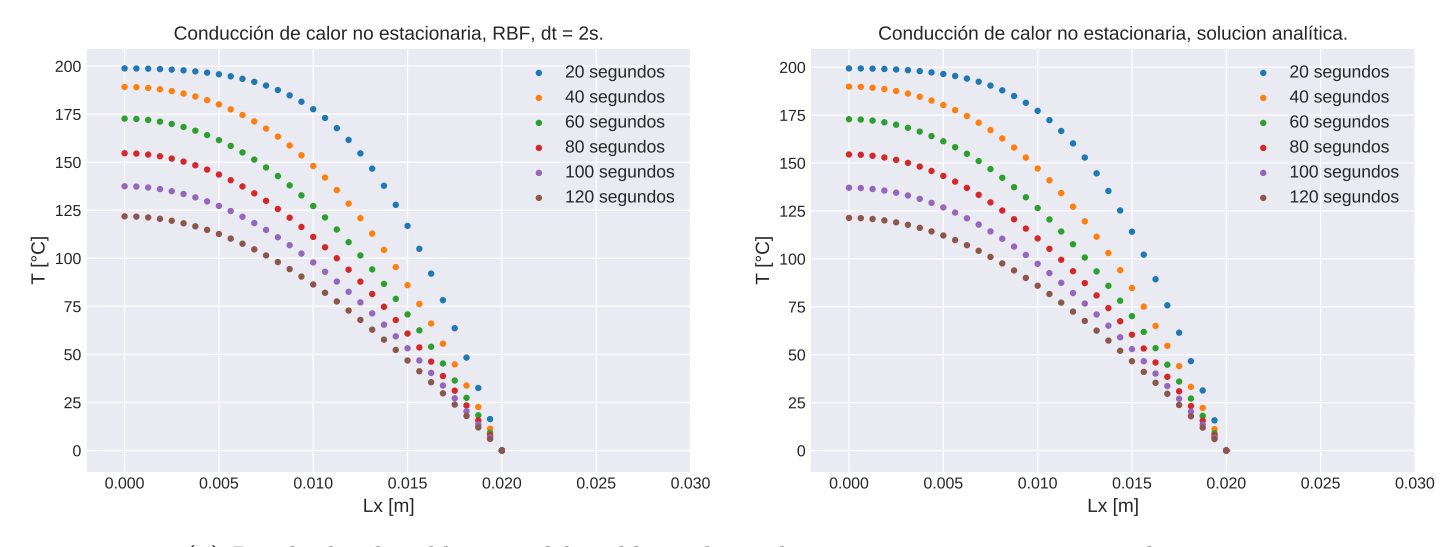

(a) Resultados de calibración del problema de conducción no estacionaria en una dimensión.

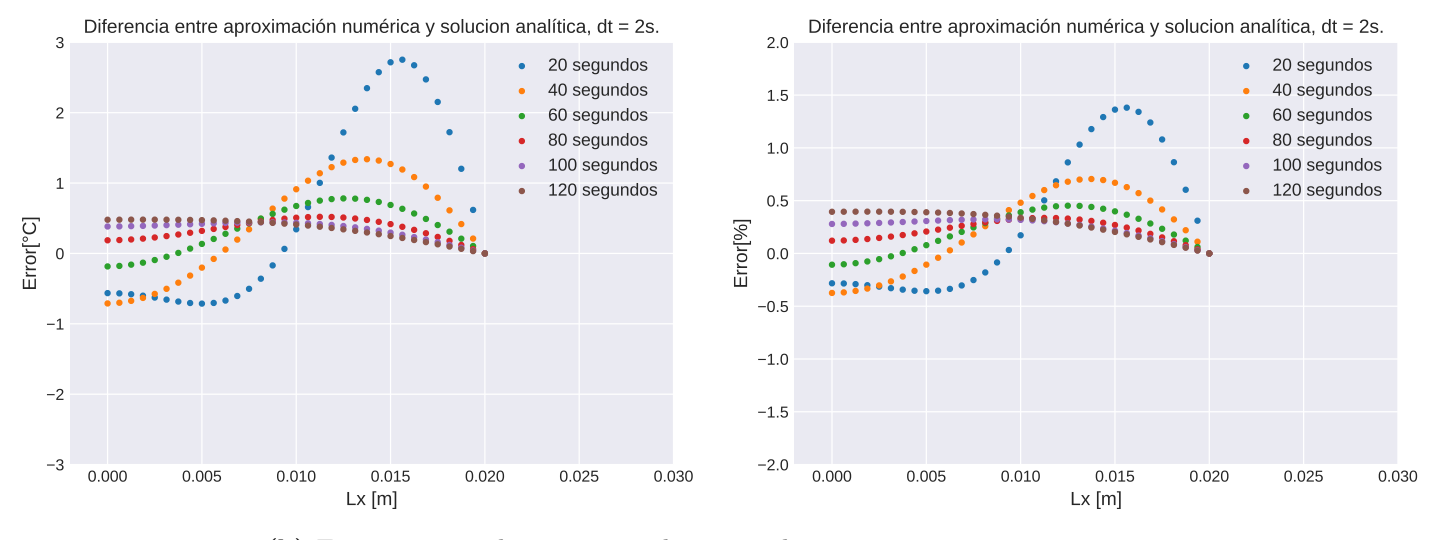

(b) Error y error relativo entre solución analítica y aproximación numérica.

Figura 6.1: Resultados de calibración: conducción no estacionaria en una dimensión.

## 6.2.2 Comparación entre FVM y RBF

Del mismo modo que la sección anterior, se plateará un experimento numérico para evaluar tanto el tiempo de ejecución de nuestro modelo como la diferencia entre

#### 6. RESULTADOS

los resultados de simulaciones utilizando método de volumen finito contra funciones de base radial. Suponemos un dominio cúbico con  $Lx, Ly, Lz = 1$  con condiciones de frontera de temperatura fija (Dirichlet) de 200 y 100 en la cara inferior y superior del cubo respectivamente; el resto de las caras del poliedro son fronteras adiabáticas  $(n \cdot \nabla T = 0)$  para asemejar las condiciones de un yacimiento geotérmico. La conductividad térmica se considera homogénea e isotrópica con un valor  $k = 1$  a lo largo del dominio. Un diagrama del problema se presenta en la figura 6.2.

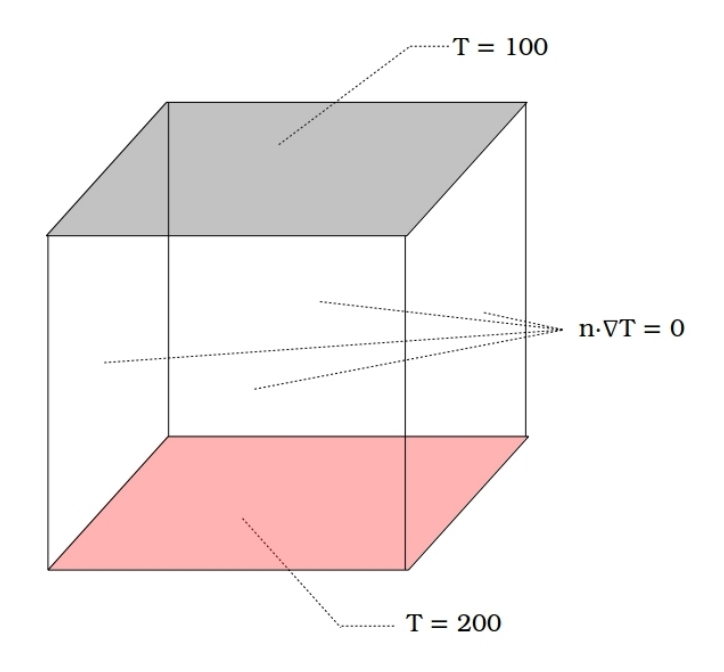

Figura 6.2: Dominio cúbico con fronteras tipo Dirichlet en parte superior e inferior; y tipo Neumann en paredes laterales.

Adicionalmente, se evaluará el efecto que tiene el número y la distribución de los puntos en la aproximación númerica utilizando RBFs. Se propone un esquema de distribución con un espacio equidistante a lo largo de los ejes, definidos por medio de  $dx, dy, y, dz$ ; denominada en lo sucesivo distribución regular. También se evaluarán nubes de puntos obtenidas mediante el algoritmo de triangulación Delunay del paquete e interfaz gráfica de Gmsh[49]. Un ejemplo de nubes de puntos generadas por medio de estos dos esquemas se muestra en la Figura 6.3.

Posterior al cálculo de los coeficientes de interpolación Λ, se evaluarán los valores de temperatura obtenidos por RBF contra un resultado de referencia obtenido con el método FVM. Dicha solución se obtuvo empleando una malla uniforme conformada

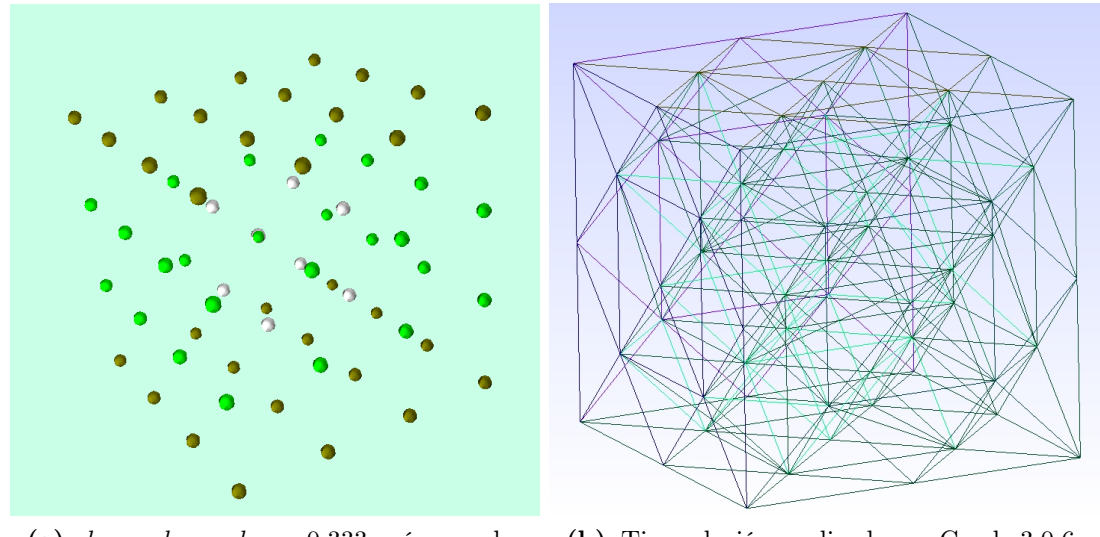

(a)  $dx = dy = dz = 0.333$ , número de puntos  $N = 64$ .

(b) Tiangulación realizada en Gmsh 3.0.6, número de puntos  $N = 63$ .

Figura 6.3: Esquemas de distribución de puntos regular (a) y Delunay (b).

por 10<sup>6</sup> nodos. La raíz del error cuadrático medio (RSME por sus siglas en inglés) es calculada mediante la diferencia entre los resultados entre los valores interpolados usando el interpolador multicuádrico y aquellos calculados mediante el método volumen finito usando la siguiente formula:

$$
RMSE = \frac{1}{N} \sqrt{\sum_{i=1}^{N} (x_i - xref_i)^2}
$$
 (6.3)

Mientras que la raíz del error cuadrático medio relativo es calculado con:

$$
RMSE_{rel} = \frac{1}{N \|xref\|_{\infty}} \sqrt{\sum_{i=1}^{N} (x_i - xref_i)^2}
$$
 (100) (6.4)

Donde  $xref$  es el valor de referencia (FVM) y  $\|xref\|_{\infty}$  es la norma infinito del conjunto de valores de referencia.

#### 6. RESULTADOS

En las Figuras 6.4 y 6.5 se muestra la comparación entre los diferentes esquemas de distribución de puntos y su impacto en la diferencia entre soluciones RBF y FVM; así como el efecto en el condicionamiento de la matriz del sistema lineal resultante.

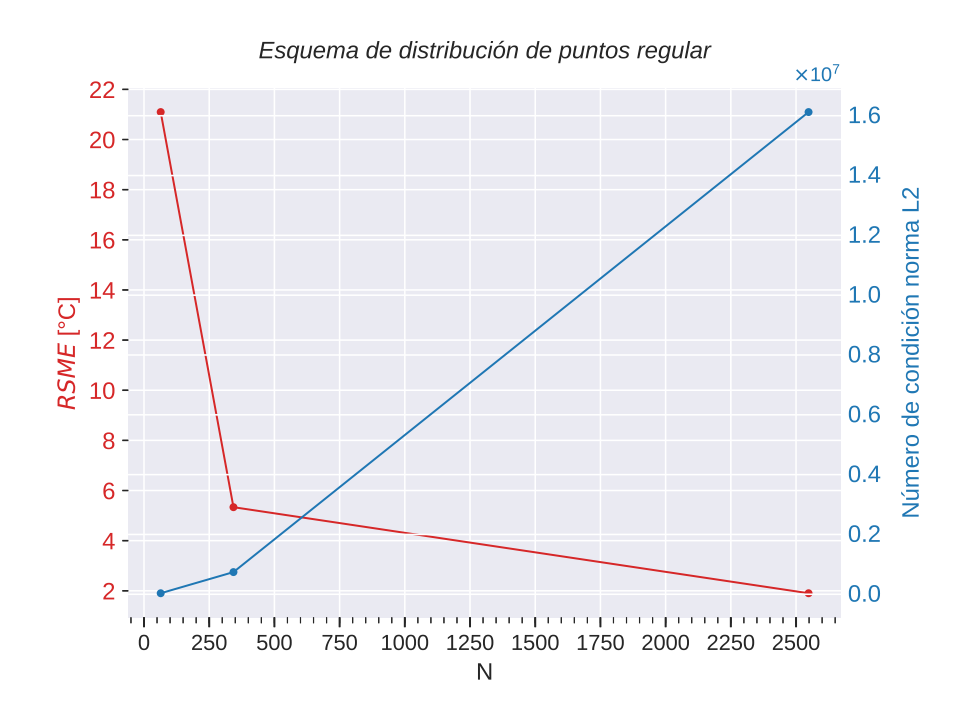

Figura 6.4: Diferencia entre resultados RBF contra FVM (color rojo) y número de condición resultante (color azul) para distribución de puntos equidistantes:  $N = 64, N = 343, N = 2548.$ 

Se observa que a medida que crece el número de puntos N el error disminuye para este escenario de calibración; a diferencia del condicionamiento de la matriz del sistema lineal lo cual es un comportamiento esperado dado que dichas matrices son densas. En general, el esquema Delaunay parece exhibir diferencias menores lo cual queda más claro en la figura 6.6 donde se despliega el error relativo para los diferentes esquema de distribución evaluados.

Posteriormente, se evaluó el impacto en el error relativo (diferencia entre solución RBF y FVM) que se presenta por el uso de diferentes métodos de solución para el sistema de ecuaciones algebraicas resultante[34], el cual se muestra en la figura 6.7.

El uso de un pre-condicionador LU para el método GMRES en este escenario parece disminuir ligeramente el error y acelera el tiempo de ejecución como se observa en la tabla 6.1, donde se comparan tres diferentes métodos para la solución del sistema

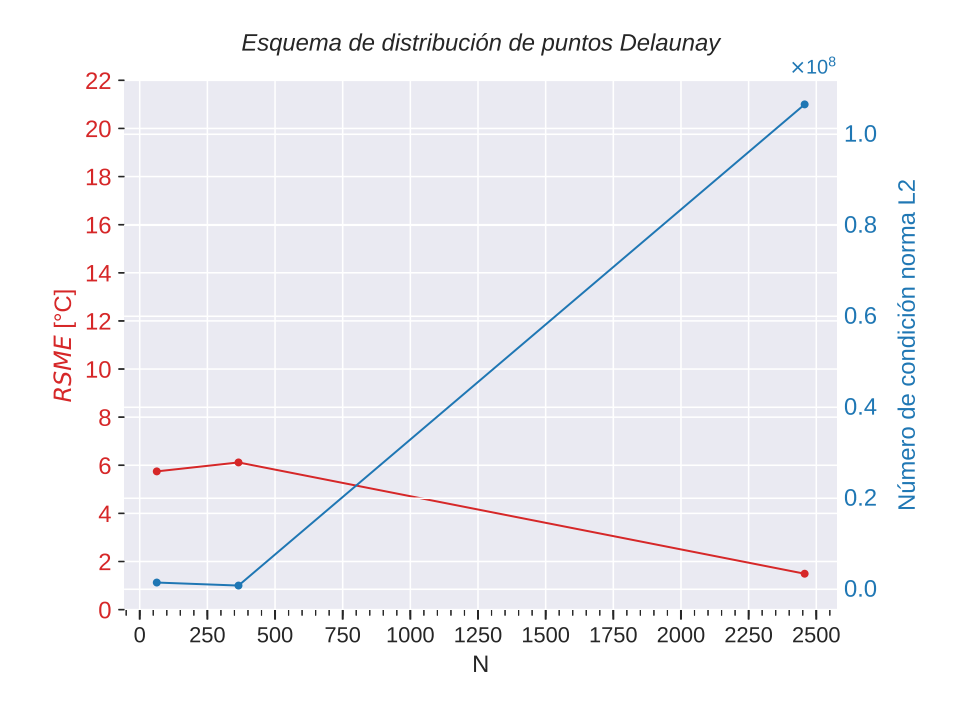

Figura 6.5: Diferencia entre resultados RBF contra FVM (color rojo) y número de condición resultante (color azul) para distribución de puntos mediante triangulación Delaunay:  $N = 63$ ,  $N = 365$ ,  $N = 2457$ .

lineal de ecuaciones algebraicas[34].

Como último paso del experimento de calibración se evaluó el efecto que tiene la elección del parámetro de forma c del interpolador multicuádrico en la diferencia relativa (error relativo) con la respuesta de FVM y la condición de la matriz del sistema resultante. Los resultados pueden observarse en la Figura 6.8, donde se aprecia la existencia de un mínimo local tanto para el parámetro de forma como para el número de condición de la matriz de Gramm, siendo el menor error relativo registrado con valor de 0.2526 % para el valor  $c = 0.075$ . Para valores de c superiores a 0.11, el error y el número de condición se elevan muy rápidamente.

## 6.2.3 Optimización con Numba

El tiempo de ejecución total del sistema utilizando funciones de base radial se describe como sigue:

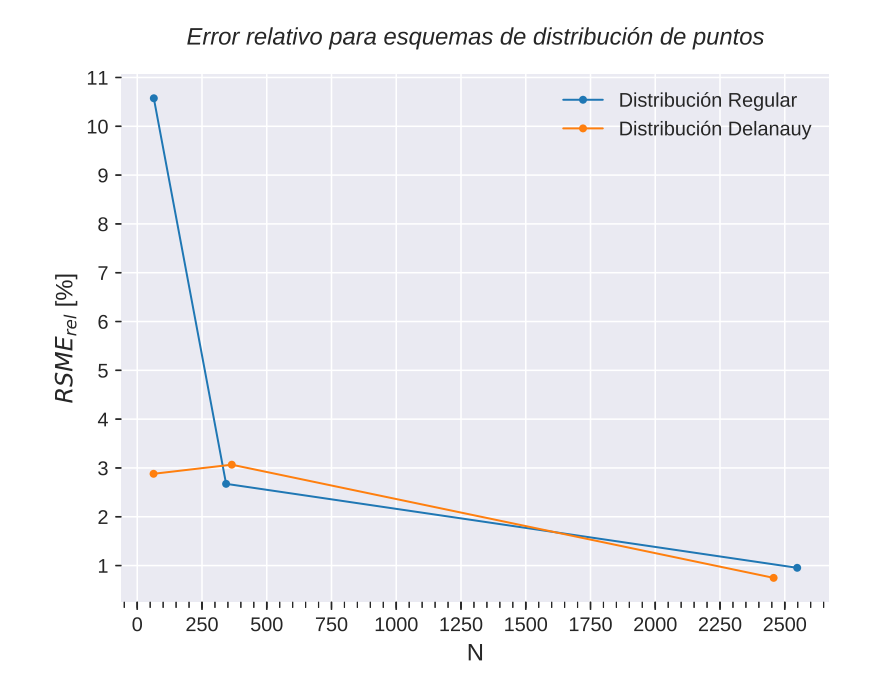

**Figura 6.6:** Esquema Regular:  $N = 64$ ,  $N = 343$ ,  $N = 2548$ . Esquema Delaunay:  $N = 63, N = 365, N = 2457$ 

$$
T_t = T_m + T_s + T_i \tag{6.5}
$$

Donde  $T_t$  es el tiempo total de ejecución,  $T_m$  es el tiempo que le toma al modelo computacional generar la matriz del sistema lineal resultante (matriz de Gramm),  $T_s$  es el tiempo de solución del sistema lineal y  $T_i$  es el tiempo de interpolación en conjunto de evaluación (FVM).

En la Tabla 6.2 se muestra la comparación del tiempo de ejecución total  $(T_t)$ usando métodos optimizados mediante la compilación JIT de Numba [57] para los pasos de generación de matriz del sistema lineal y de la interpolación para 10<sup>10</sup> nodos. Cabe mencionar que  $T_s$  no fue optimizado mediante la técnica anterior pero la comparación entre el uso de diferentes métodos se encuentra en la sección anterior (Tabla 6.1).

La razón entre el tiempo de ejecución usando métodos compilados con Numba y los métodos sin optimizar, a lo que llamaremos Speedup, puede llegar a alrededor

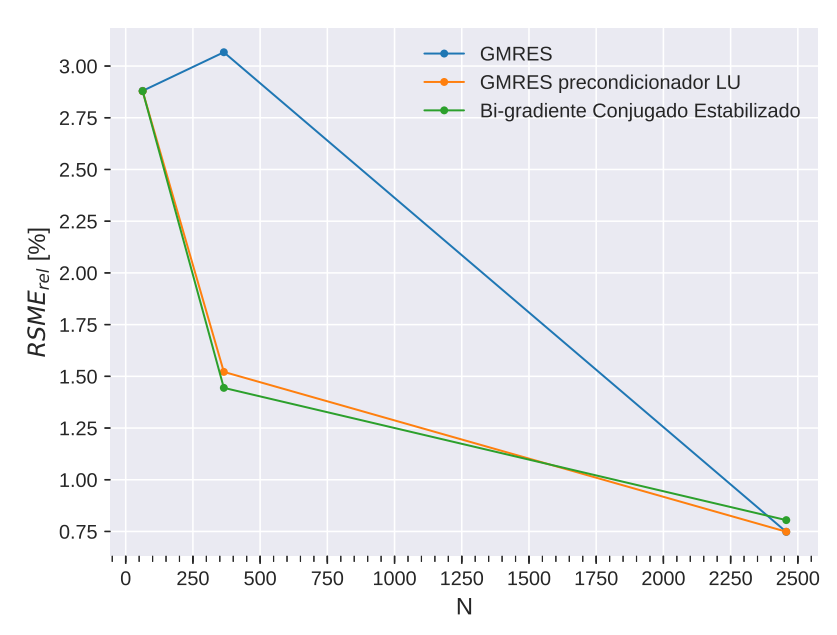

Error relativo de métodos de solución de sistemas lineales

**Figura 6.7:** Impacto de métodos de solución, esquema de distribución Delaunay,  $N =$ 63,  $N = 365$ ,  $N = 2457$ .

de 25 en el mejor de los casos; y 5 en el peor de los escenarios para el ejercicio de calibración.

## 6.3 Simulación tridimensional de la caldera de Acoculco

## 6.3.1 Resultados de Acoculco con FVM

Los resultados de comparación otorgados por el método de volumen finito fueron hechos usando una malla uniforme de con  $Nx = 145$ ,  $Ny = 167$  y  $Nz = 430$ , con un total de 10, 412, 000 nodos[25]. El programa fue creado usando Fortran 90; mientras que el sistema lineal fue resuelto mediante el método iterativo de bi-gradiente conjugado<sup>[25]</sup>. El código fue ejecutado usando un procesador Intel<sup>®</sup> Xeon<sup>TM</sup> E5 con 6 núcleos  $@ 3.50 \text{ } GHz$ , una memoria de acceso aleatorio de 16 Gbytes y un sistema operativo macOS Mojave; reportando un tiempo total de ejecución  $(T_t)$  de 330 segundos [25].

#### 6. RESULTADOS

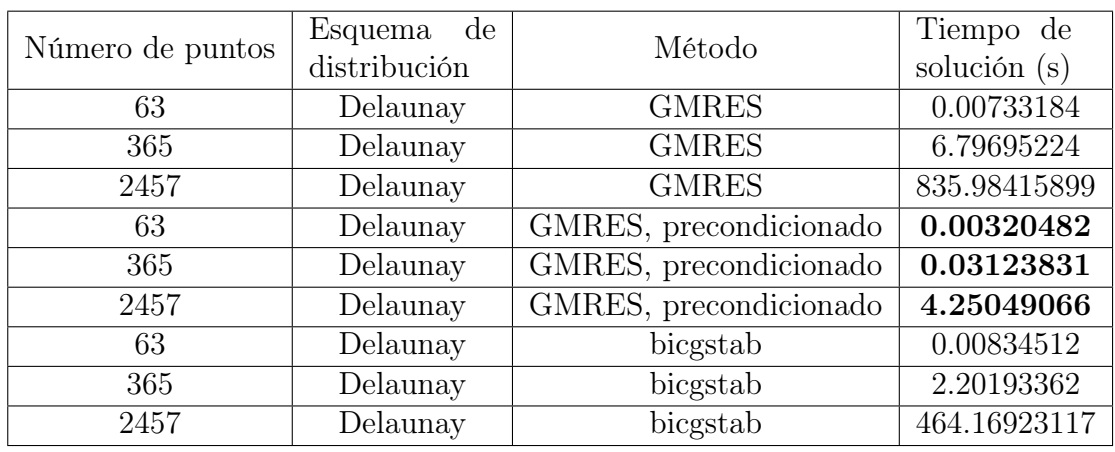

Tabla 6.1: Tiempo de ejecución registrado de diferentes métodos de solución de sistemas lineales.

### 6.3.2 Simulación con funciones de base radial

Como se menciona en la sección 5.1, la información acerca del dominio proviene de fuentes variadas, las que fueron interpretadas por la capa de lectores para formar una nube de puntos inicial de  $N = 1747$ , usando una distribución Delaunay otorgada por el algoritmo de mallado de Gmsh [49]. Siguiendo el modelo conceptual descrito en el capítulo 2, las condiciones de frontera e intrusiones fueron asignadas usando la interfaz gráfica de los programas auxiliares dando como resultado el conjunto de puntos y condiciones mostradas en la Firgura 6.9.

De manera similar al ejercicio de calibración, se evaluó el impacto de usos de diferentes métodos de solución para el sistema lineal de ecuaciones algebraicas resultante. En la Tabla 6.3 se muestra el impacto del uso de diferentes métodos en la diferencia con valores interpolados con la solución de FVM mencionada en la sección 6.3.1.

En el caso del dominio tridimensional de Acoculco, el uso del pre-condicionador LU en el método GMRES empeora la convergencia y aumenta el error al contrario de lo observado en el ejercicio de calibración previo. Bi-gradiente conjugado estabilizado también tiene mayor error y tiempo de ejecución comparado con GMRES sin pre-condicionador, razón por la cual se utilizó GMRES para analizar el impacto de parámetro de forma c en la simulación. En la Figura 6.10 podemos encontrar el efecto que tiene la elección del parámetro c en el condicionamiento de la matriz de Gramm resultante, y en el error relativo para la solución general del sistema geotermal de Acocuclco.

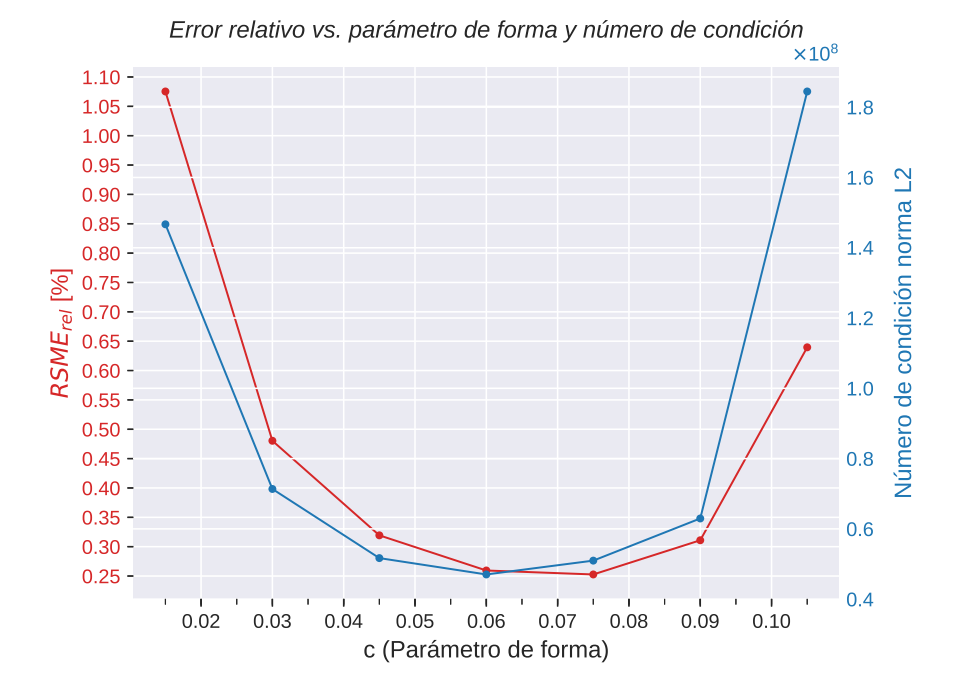

**Figura 6.8:** Impacto de parámetro de forma en  $RSME_{rel}$  en color rojo y número de condición del sistema lineal representado en azul; distribución de puntos Delaunay;  $N = 2457$ ; método GMRES con pre-condicionador LU.

El error relativo mínimo en comparación con el resultado base de FVM fue de  $20.448\%$  alcanzado con el parámetro de forma  $c = 0.02$ . La diferencia entre las soluciones anteriormente mencionadas puede deberse a la falta de convergencia de los métodos de solución o a la poca resolución de la nube de puntos elegida, que al no abarcar todos el dominio con la misma densidad que en el caso de la malla de FVM, puede perder información acerca de la conductividades térmicas  $K_i$  y otorgar una aproximación no adecuada. Para descartar el efecto de la distribución de la nube puntos y la densidad de la misma, se realizó el experimento numérico utilizando una mayor cantidad de puntos de interpolación en el dominio de Acoculco generado por un algoritmo regular en la capa de convertidores (Figura 5.1) y usando como referencia una simulación de FVM con una conductividad homogénea, isotrópica con valor  $k = 1$  a lo largo de todo el dominio. En la tabla 6.4 se observan los resultados de la ejecución del experimento mientras que en la Figura 6.11 se muestra la visualización del error en dicho ejercicio.

Conforme a estos resultados, se descarta la posibilidad de que la diferencia ob-

#### 6. RESULTADOS

| N    | Distribución | Optimización        | $T_m$<br>$\left[ \text{s} \right]$ | $T_s$<br>$(\rm s)$ | $T_i$<br>$(\rm s)$ | $T_t$<br>$(\mathrm{s})$ | Speedup |
|------|--------------|---------------------|------------------------------------|--------------------|--------------------|-------------------------|---------|
| 64   | Regular      | $\rm N$ /<br>Ά      | 0.24                               | 0.00               | 107.97             | 108.21                  | N/A     |
| 216  | Regular      | $\rm N$ /<br>Ά      | 3.46                               | 3.57               | 346.88             | 353.91                  | N/A     |
| 1000 | Regular      | $\mathrm{N}$ /<br>Ά | 97.83                              | 33.22              | 1623.20            | 1754.25                 | N/A     |
| 63   | Delaunay     | $\mathrm{N}/$<br>Ά  | 0.30                               | 0.01               | 104.55             | 104.86                  | N/A     |
| 365  | Delaunay     | N/<br>'A            | 12.55                              | 6.80               | 586.55             | 605.90                  | N/A     |
| 2457 | Delaunay     | N/A                 | 723.80                             | 835.98             | 3908.68            | 5468.46                 | N/A     |
| 64   | Regular      | Numba               | 13.01                              | 0.00               | 0.20               | 13.22                   | 8.19    |
| 216  | Regular      | Numba               | 12.87                              | 3.52               | 0.67               | 17.05                   | 20.76   |
| 1000 | Regular      | Numba               | 33.99                              | 33.30              | 2.94               | 70.23                   | 24.98   |
| 63   | Delaunay     | Numba               | 12.46                              | 0.01               | 0.18               | 12.64                   | 8.29    |
| 365  | Delaunay     | Numba               | 14.57                              | 6.81               | 1.12               | 22.50                   | 26.93   |
| 2457 | Delaunay     | Numba               | 146.79                             | 863.34             | 6.91               | 1017.03                 | 5.38    |

Tabla 6.2: Tiempo de ejecución total, método GMRES, interpolación con 125, 000 nodos, parámetro de forma  $c = 1/\sqrt{N}$ .

servada con respecto a los resultados de FVM se deban a la falta de información captada por el conjunto de puntos acerca de las conductividades térmicas. Si bien el condicionamiento de la matriz de Gramm se redujo varios ordenes de magnitud (Tabla 6.4), no fue suficiente para que la solución arrojada por el método GMRES converja a la tolerancia mínima establecida (1x10<sup>−</sup><sup>5</sup> ).

Para evaluar el efecto del escalamiento en el error general de la solución interpolada así como en el condicionamiento de la matriz de Gramm, se ejectutó al simulación de un dominio prismático similar al mencionado en la Figura 6.2 con excepción de las longitudes  $Lx$ ,  $Ly y Lz$ , las cuales fueron modificadas para coincidir con las magnitudes presentes en el dominio de Acoculco. Las dimensiones del prisma son entonces:  $Lx = 13032 m$ ,  $Ly = 15036 m y Lz = 10750 m$ . Los resultados pueden ser observados en la Tabla 6.5.

Si bien, la diferencia entre los resultados originales de calibración expuestos en la sección 6.2.2 no explican los errores presentes en la simulación tridimensional de Acoculco; el escalamiento de las longitudes del dominio parece afectar el desempeño del solucionador GMRES usando pre-condicionador LU elevando tanto como el tiempo de solución  $(T_s)$  así como el error relativo, que en este caso, alcanzó cerca de un 59 %.

Finalmente, un experimento númerico del dominio de Acoculco fue realizado utilizando las conductividades térmicas reportadas pero sin la presencia de intrusiones magmáticas, que fungen como fronteras de temperatura interna en el modelo con-

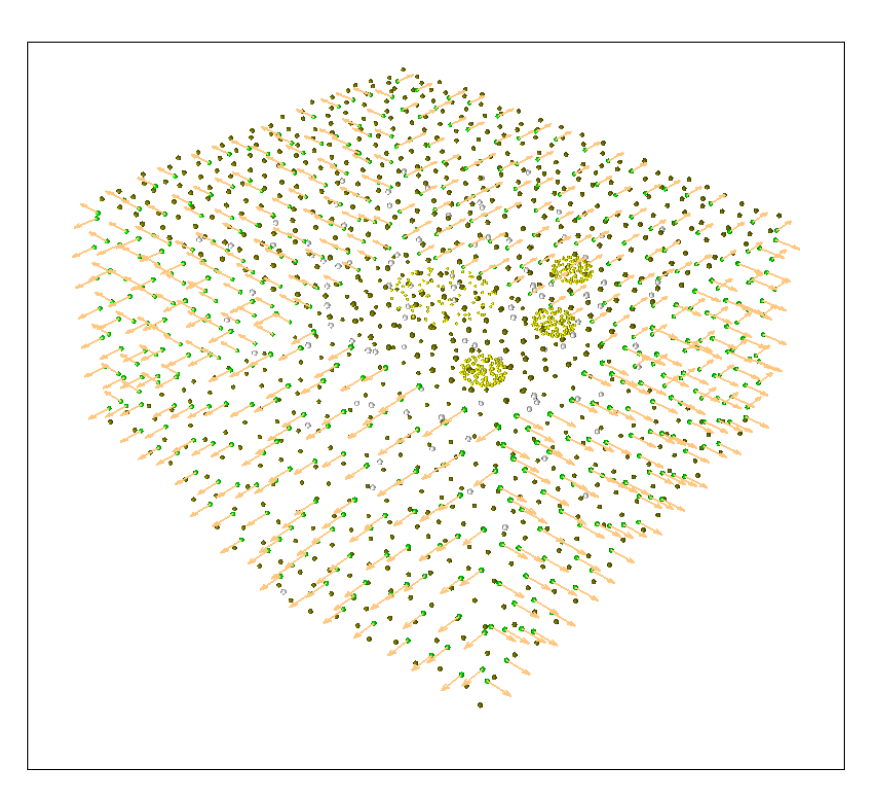

Figura 6.9: Conjunto de puntos pertenecientes al dominio de Acoculco para simulación, puntos color cobre representan condiciones tipo Dirichlet, puntos verdes indican fronteras adiabáticas, puntos blancos representan el dominio interno, puntos amarillos corresponden a intrusiones magmáticas y las flechas indican la dirección del vector normal asociadas a las fronteras tipo Neumann.

ceptual. Los resultados de dicho ensayo se muestran en la tabla 6.6.

En éste caso, la raíz del error cuadrático medio relativo bajó a menos de un 2.5 % y el número de condición del sistema lineal también presenta una reducción importante de un orden de magnitud ;por lo que la necesidad de un mejor pre-condicionador es una estrategia plausible para la reducción del error. Otra posible solución es reducir el tamaño del problema al dividir el dominio original en subdominios de menor tamaño para obtener sistemas lineales más pequeños, y por ende, mejor condicionados tal y como se menciona en la sección 4.6. Una visualización de las diferencias entre los resultados arrojados por FVM y la solución del sistema usando RBF bajo las condiciones anteriormente mencionadas se puede encontrar en la Figura 6.12.

#### 6. RESULTADOS

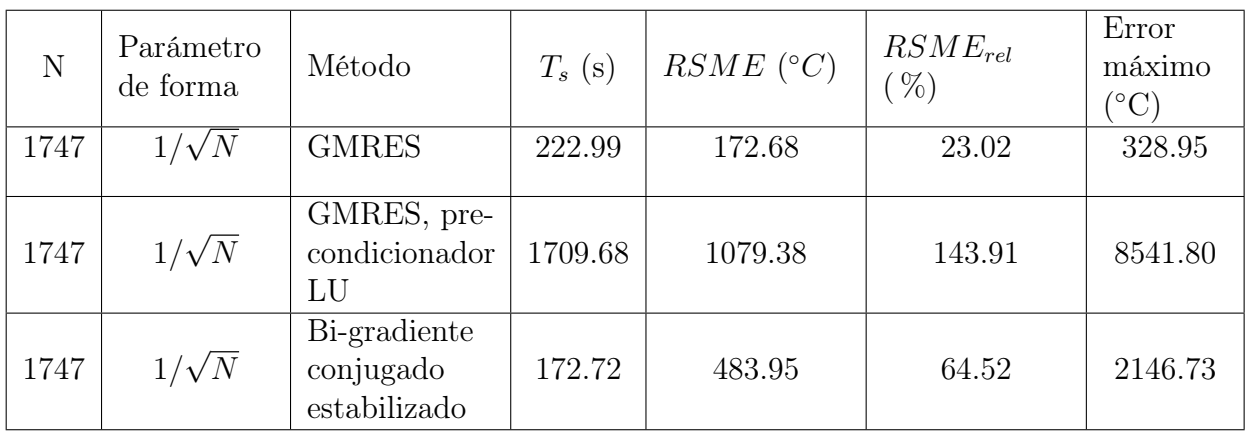

Tabla 6.3: Raíz del error cuadrático medio, relativo y error máximo de varios métodos de solución de sistema lineal.

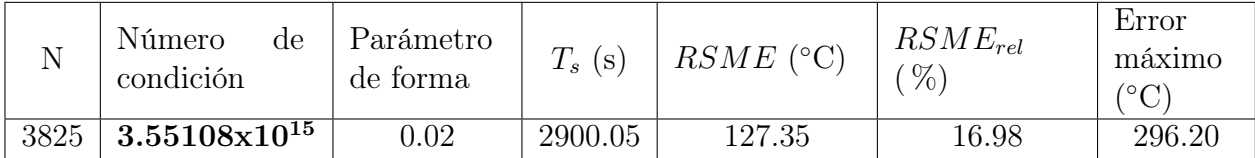

Tabla 6.4: Raíz del error cuadrático medio, relativo y error máximo usando una conductividad térmica constante  $k = 1$  a lo largo de todo el dominio.

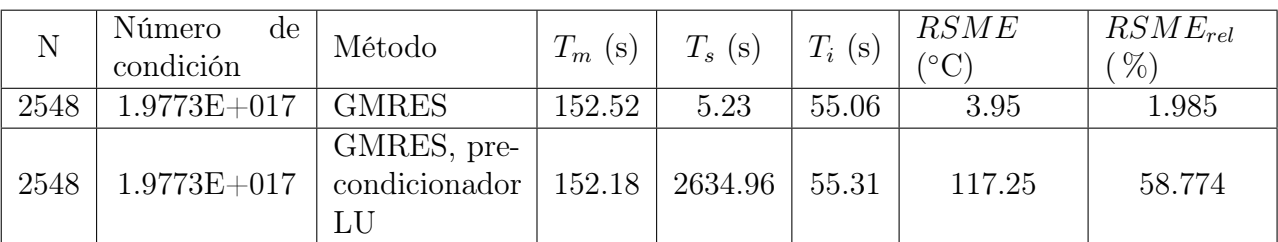

Tabla 6.5: Resultados de simulación dominio prismático escalado; parámetro de forma  $c = 1/\sqrt{N}$ ; distribución de puntos regular; optimización usando Numba.

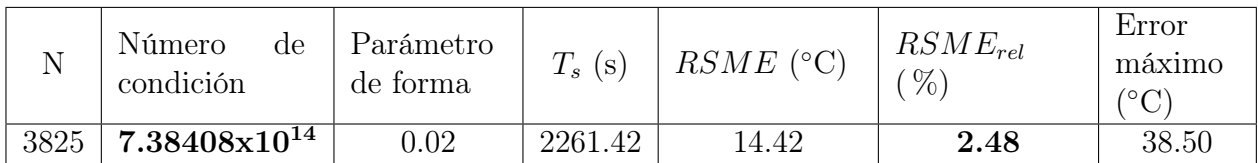

Tabla 6.6: Raíz del error cuadrático medio, relativo y error máximo, sin la presencia de intrusiones de temperatura.

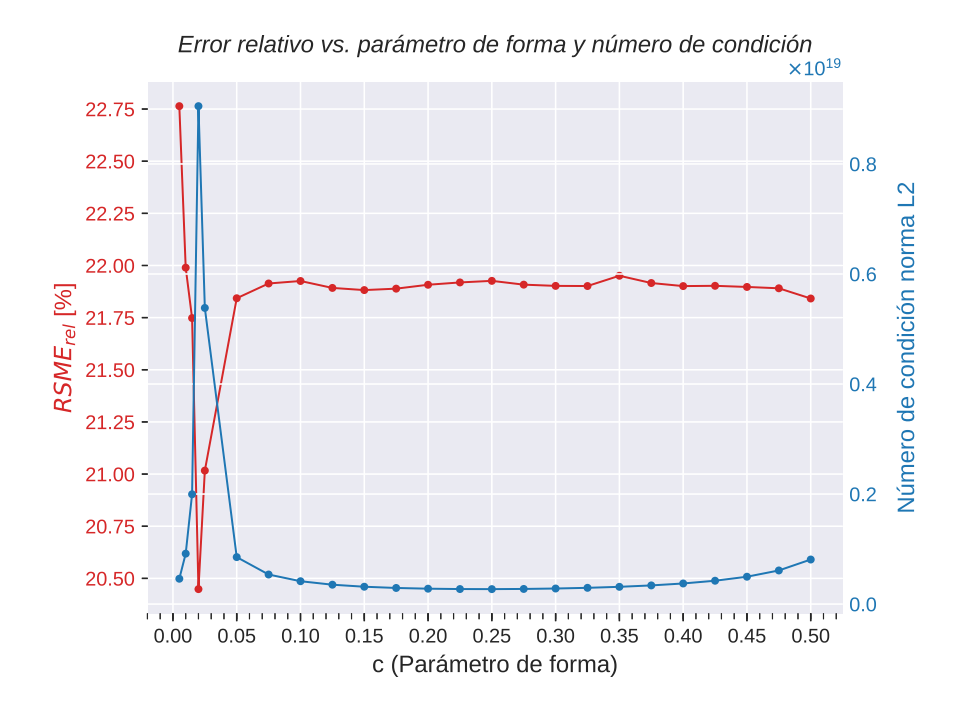

Figura 6.10: Resultados de interpolación de temperaturas obtenidas con el método RBF en la caldera de Acoculco;  $RSME_{rel}$  contra resultados FVM (rojo) y condicionamiento del sistema lineal (azul); método GMRES; optimización Numba;  $N = 1747$ ; distribución de puntos Delaunay.

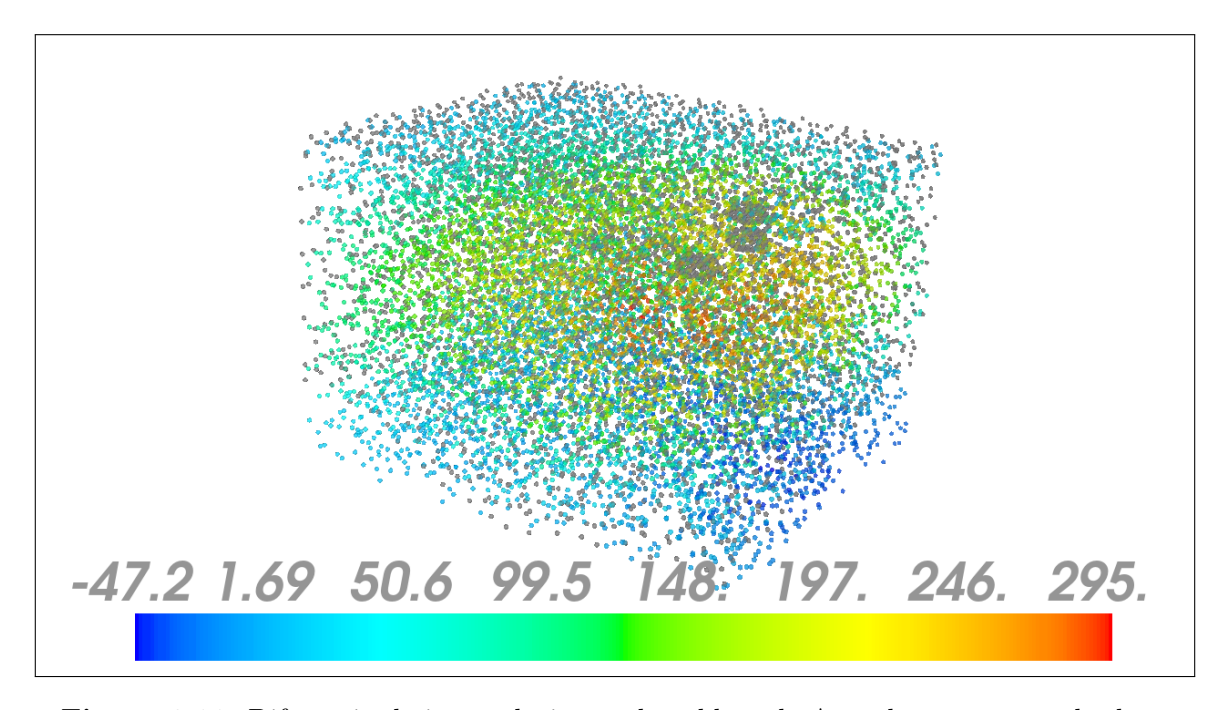

Figura 6.11: Diferencia de interpolación en la caldera de Acoculco contra resultados FVM. La escala de colores en representa el error en ◦C, método GMRES, optimización Numba,  $N = 3825$ , distribución de puntos regular, conductividad térmica constante  $k=1$ .

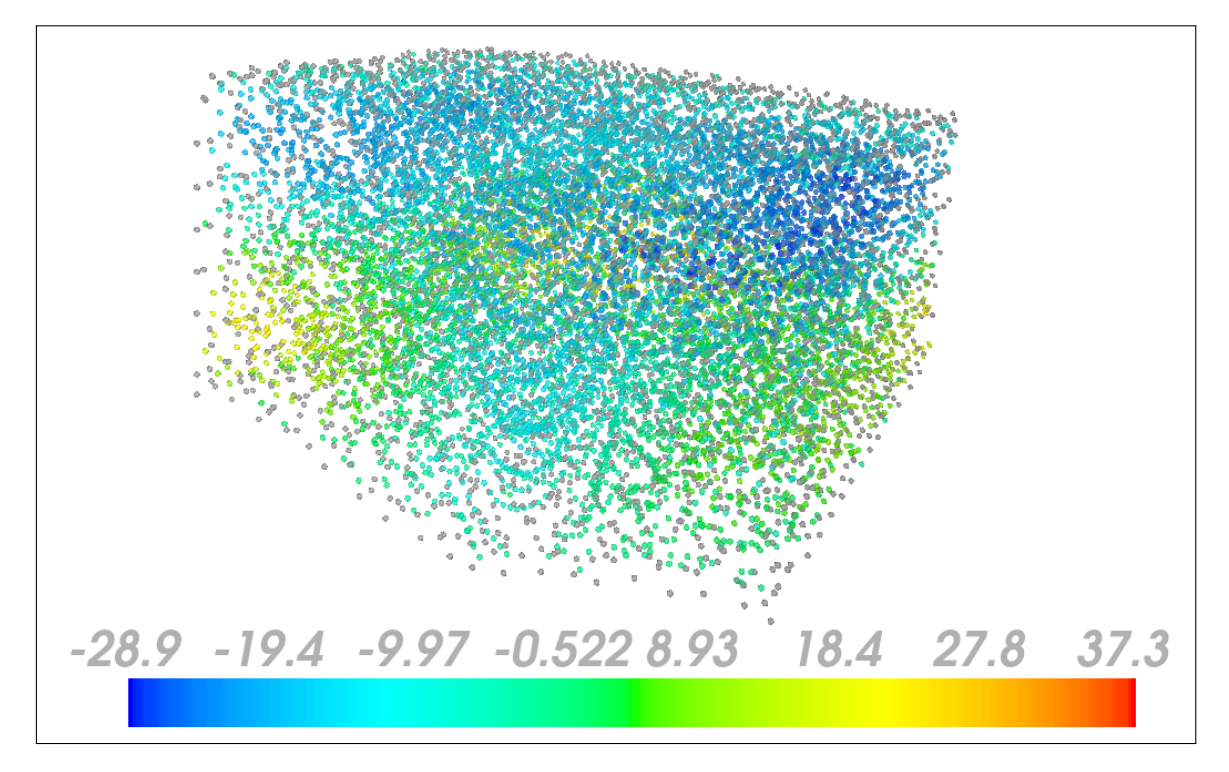

Figura 6.12: Diferencia de interpolación de Acoculco contra resultados FVM. La escala de colores en representa error en °C, método GMRES, optimización Numba, $N=3825,$ distribución de puntos regular y con ausencia de fuentes de calor magmáticas.

## 6. RESULTADOS

## CAPÍTULO 7

# Conclusiones

Al final, los resultados de la solución al sistema de ecuaciones diferenciales para la conducción de calor en Acoculco utilizando datos de campo y modelo conceptual derivado del análisis de expertos y funciones de base radial muestra una discrepancia con aquellos resultados arrojados por el método de volumen finito en el orden de los cientos de grados, siendo el error cuadrático medio de 157 ◦C. La heterogeneidad de las conductividades térmicas a lo largo del dominio parecen tener poco impacto en el error observado lo cual parecía ser una de las causas al inicio del análisis de resultados. La pruebas muestran que el mal condicionamiento de la matriz resultante del sistema lineal de ecuaciones resultante es causado mayoritariamente por la inclusión de fuentes de temperatura internas que obligan al interpolante a tomar formas complejas y que no son capaces de converger a una solución adecuada dado los métodos empleados en este trabajo. Además que el escalamiento tiene un efecto negativo en el pre-condicionador LU utilizado para el solucionador GMRES. La búsqueda de un mejor pre-condicionador para la matriz del sistema lineal y la descomposición de dominio parecen ser alternativas viables para resolver las discrepancias presentes.

## 7.1 Trabajo futuro

El presente trabajo se ve limitado por cuestiones de recursos, quedando un gran campo abierto a la investigación sobre diferentes temas derivados de la técnicas y procesos involucrados durante el desarrollo del proyecto:

Prueba de modelo computacional con diferentes modelos matemáticos tales como conducción no estacionario en  $\mathbb{R}^3$  y convección natural.

#### 7. CONCLUSIONES

- Aplicación de la descomposición de dominio propuesta en el modelo númerico.
- Aplicación de la descomposición de dominio propuesta en el modelo númerico en problemas masivos.
- Implementación de paralelización heterogénea usando cómputo distribuido y memoria compartida en nodos individuales.
- Paralelización de algoritmos de solución de sistemas lineales algebraicos.
- Despliegue de algoritmos paralelos en plataforma IaaS.
- Probar con interpoladores distintos al multicuádrico.
- Determinación de parámetro de forma óptimo por medio de algoritmos automáticos.
- Determinación automática de distribución de puntos basado en líneas de flujo.

## APÉNDICE A

# Código ejemplo

## A.1 Solución tridimensional de geometría arbitraria

```
1 ^{\circ} """
2 Cautor: Alejandro Urrutia Salazar
 3
4 Solución de las ecuaciones diferenciales parciales para la
     conduccion de calor en tres dimensiones con geometria arbitraria
     y condiciones de frontera tipo Dirichlet y Neumann .
5<sup>1</sup> ""
6 # ------- ------- ------- ------- ------- ------- -------- ------- -------
7 # Importaci ón de bibliotecas
8 # ------- ------- ------- ------- ------- ------- -------- ------- -------
 9
10 import sys
11 sys . path . append ('../ ') # Adici ón de variable de ambiente
12 from Readers . Readers import gmshReader
13 from Knots . Knots import KnotCloud
14 from Kernels . RBF import Multiquadric3D
15 from GrammSystem . GrammSystem import GrammSystem
16 import numpy as np
17 from mayavi import mlab
18 from mayavi . mlab import points3d
19
20 \neq - - - - - - - - - - - - - - - - - -21 # Lectura de archivo Gmsh (. msh )
22 # - - - - - - - -
23
```

```
24 # Geometr ía cilindrica con condiciones tipo Dirichlet en las caras
      cirulares T1 = 0, T2 = 10025 # y condici ón adiabatica en el cuerpo .
26 path = \cdot../Test_Files/Cilindro.msh\cdot27 mesh = gmshReader (path)
28 knots = KnotCloud (* mesh . readFile () )
2930 # Conductividad térmica de prueba homogénea e isotrópica k=131 K = np. empty (knots.getN())
32 K . fill (1)
33
34 # ------- ------- ------- ------- ------- ------- ------- ------- ------- -
35 # Selecci ón de interpolador ( Kernel )
36 # ------- ------- ------- ------- ------- ------- ------- ------- ------- -
37
38 # Interpolador multicu ádrico con par á metro de forma sugerido por
      Kansa c=1/sqrt(N)39 # kernel = Multiquadric3D (1/ np. sqrt ( knots . getN ()))
40
41 # Interpolador multicu á drico con par á metro de forma c = 1.5
42 kernel = Multiquadric3D(1.5)43
44 # ------- ------- ------- ------- ------- ------- ------- ------- ------- -
45 # Creaci ón de matriz de Gramm
46 # ------- ------- ------- ------- ------- ------- ------- ------- ------- -
47
48 matrix = GrammSystem ( knots )
49 matrix . fillMatrix ('Laplace', kernel, Kx = K, Ky = K, Kz = K)
50
51 # ------- ------- ------- ------- ------- ------- ------- ------- ------- -
52 # Soluci ón del sitema lineal
53 # ------- ------- ------- ------- ------- ------- ------- ------- ------- -
54
55 A = matrix . getMatrix ()
56 b = matrix.getB()
57 # Impresi ón de nú mero de condicion de la matriz de Gramm
58 print ('2 norm condition number: \{\}\n' format (np. linalg.cond (A)))
59 # Solucionador elegido GMRES
60 matrix . solve ('gmres ')
61
62 # ------- ------- ------- ------- ------- ------- ------- ------- ------- -
63 # Interpolaci ón usando vector Lambda
64 # ------- ------- ------- ------- ------- ------- ------- ------- ------- -
65
66 \text{ x} = \text{knots.getX} ()
67 \text{ y} = knots.getY()
```
A.1 Solución tridimensional de geometría arbitraria

```
68 z = knots.getZ()
69
70 # Impresion de estad í sticas de la nube de puntos
71 print ('Internal knots : {} '. format ( knots . getNI () ) )
72 print ('Border knots : {} '. format ( knots . getN () - knots . getNI () ) )
73 print ('Total knots : {} '. format ( knots . getN () ) )
74
75 matrix . evaluate ( kernel )
76 # Variable sol contiene la temperatura estimada en la nube de puntos
      original
77 sol = matrix.getSol()
78
79 # -------------
80 # Graficaci ón de resultados
81 # ------- ------- ------- ------- ------- ------- -------- ------- -------
82
83 obj = points3d(x, y, z, sol, colormap='copper', scale_factor=.05,scale_model = 'none', opacity = .5)84 mlab.colorbar ()
85 mlab.show ()
```
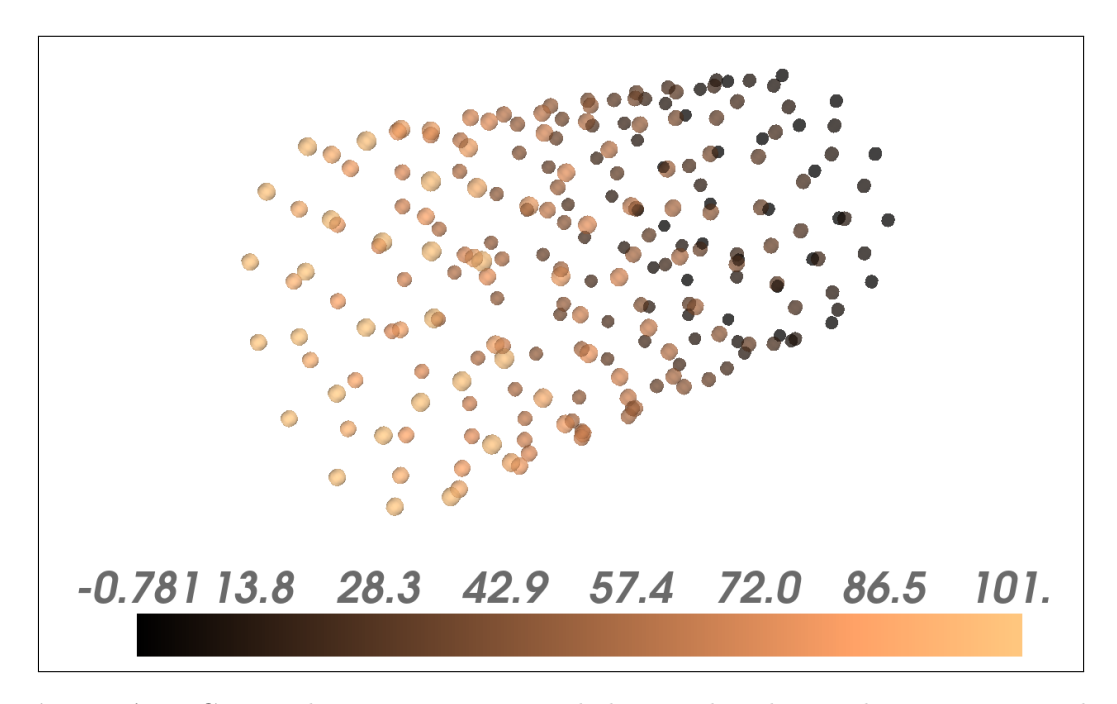

Figura A.1: Campo de temperaturas simulado para la solución de geometrías tridimensionales. La escala de colores representa temperatura en ◦C.
### A.2 Uso de visualizador

```
1 \parallel \parallel \parallel \parallel \parallel2 @autor : Alejandro Urrutia Salazar
3
4 Uso de visualizador a partir de resultados almacenados en formato
     HDF5 de simulaci ón de Acoculco en tres dimensiones .
5<sup>1</sup> ""
6 # ------- ------- ------- ------- ------- ------- ------- ------- ------- -
7 # Importaci ón de bibliotecas
8 # ------- ------- ------- ------- ------- ------- ------- ------- ------- -
9
10 import sys
11 sys . path . append ('../ ')# Adici ón de variable de ambiente
12 from mayavi import mlab
13 from mayavi . mlab import points3d
14 from Support . UtilityFunctions import interpolate
15 from Support . UtilityFunctions import rmse_calculate
16 import h5py
17
18 \# ------------------
19 # Lectura de resultados RBF
20 # ------- ------- ------- ------- ------- ------- ------- ------- ------- -
2122 ds = h5py . File (' Ac_results_regular_tier2_gmres_c_0 .02. hdf5 ', 'r')
23 \text{ x2} = ds ['Solution/X_coordinates'][:]
_{24} y2 = ds ['Solution/Y_coordinates'][:]
25 z2 = ds ['Solution/Z_coordinates'][:]
26 t = ds ["Solution/Temperature"][:]
27 lam = ds ['Solution/Lambdas'][:]
28
29 # ------- ------- ------- ------- ------- ------- ------- ------- ------- -
30 # Lectura de resultados FVM
31 \text{ } # \text{---} \text{---} \text{---} \text{---}32
33 ds2 = h5py. File ('Ac_fvm_results.hdf5', 'r')
34 \text{ x} = \text{ds2} ['Solution/X_coordinates'][:]
35 \text{ y} = \text{ds2} ['Solution/Y_coordinates'][:]
36 z = ds2['Solution/Z_coordinates'][:]
37 T = ds2 ["Solution/Temperature"][:]
38
39 \frac{\text{#}}{\text{+}} - - - - - - - - - -
40 # Interpolaci ón a malla FVM
41 # ------- ------- ------- ------- ------- ------- ------- ------- ------- -
42
```

```
43 #interpolación con parámetro de forma c = 0.02
44 -, sol = interpolate (0.02, x2, y2, z2, \text{lam}, x2, y2, z2)45 #Cálculo de diferencias entre resultados RBF y FVM
46 #rmse , rrmse , rmax = rmse_calculate (sol ,T)
47
48 # Impresi ón de mé tricos de error
49 #print ('Root Square Mean Error: {}'.format (rmse))
50 #print ('Relative Root Square Mean Error: {} %'.format (rrmse))
51 #print ('Max Absolute Error: {}'.format (rmax))
52
53 # ------- ------- ------- ------- ------- ------- -------- ------- -------
54 # Graficaci ón de resultados
55 # ------- ------- ------- ------- ------- ------- -------- ------- -------
56
57 obj = points3d(x2, y2, z2, sol, colormap='blue-red', scale_factor
      =150, scale_mode = 'none', opacity = .5)
58 mlab . colorbar ()
59 mlab . show ()
```
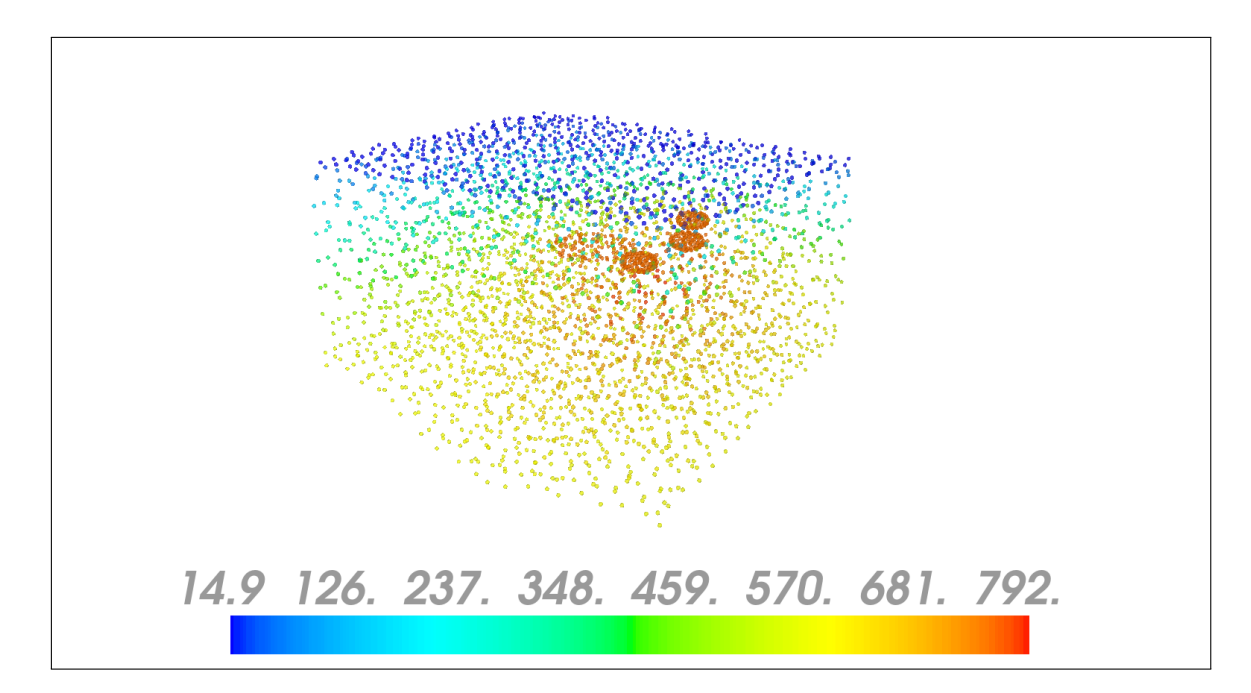

Figura A.2: Campo de temperaturas simulado para la caldera de Acoculco con el método RBF. La escala de colores representa temperatura en  $°C$ .

A. CÓDIGO EJEMPLO

### APÉNDICE B

## Diagrama de clases

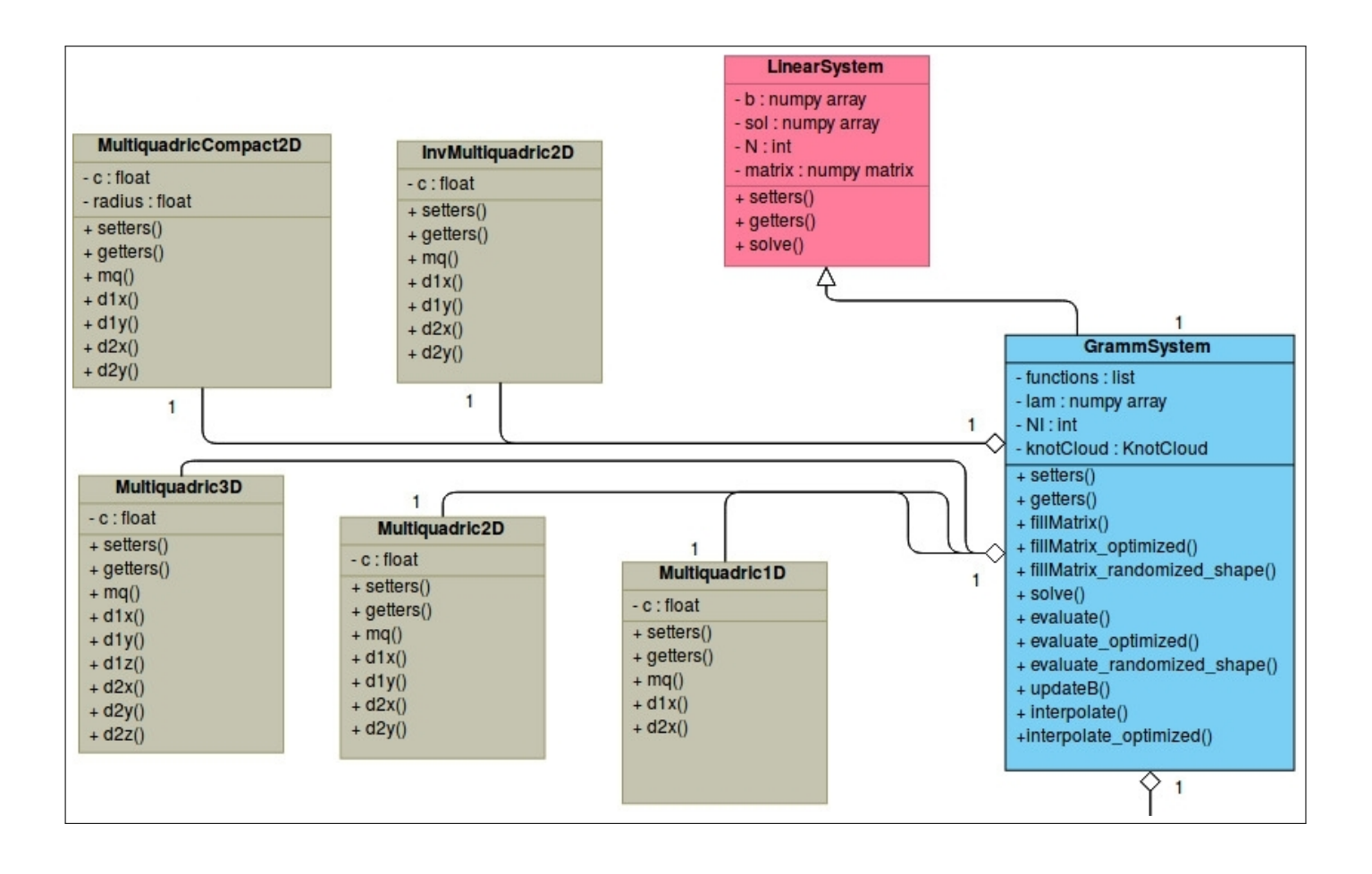

#### B. DIAGRAMA DE CLASES

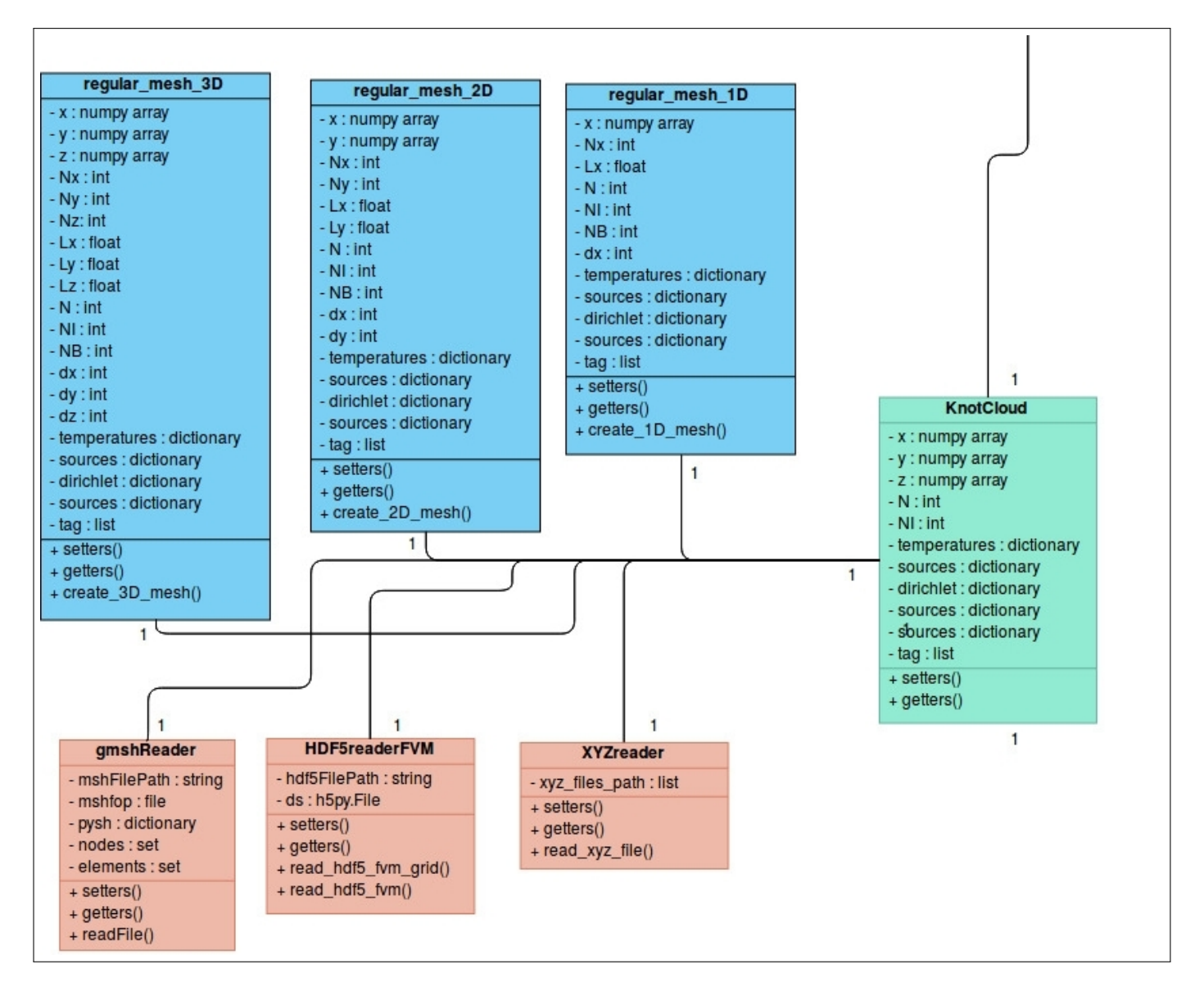

Figura B.1: Diagrama de clases UML de bibliotecas implementadas, imagen creada usando Visual Paradigm [7].

# Bibliografía

- [1] H. H. Bui and G. D. Nguyen, "International Journal of Solids and Structures A coupled fluid-solid SPH approach to modelling flow through deformable porous media," vol. 125, pp. 244–264, 2017.
- [2] D. R. Avellán, J. L. Macías, P. W. Layer, G. Cisneros, J. M. Sánchez-Núñez, M. G. Gómez-Vasconcelos, A. Pola, G. Sosa-Ceballos, F. García-Tenorio, G. Reyes Agustín, S. Osorio-Ocampo, L. García-Sánchez, I. F. Mendiola, J. Marti, H. López-Loera, and J. Benowitz, "Geology of the late Pliocene–Pleistocene Acoculco caldera complex, eastern Trans-Mexican Volcanic Belt (México)," Journal of Maps, vol. 0, no. 0, pp. 1–11, 2018. [Online]. Available: https://doi.org/10.1080/17445647.2018.1531075
- [3] F. J. Guerrero-Martínez, R. M. Prol-ledesma, J. L. C.-d. L. Cruz, A. A. Rodríguez-díaz, and I. A. González-romo, "Geothermics A threedimensional temperature model of the Acoculco caldera complex , Puebla , Mexico , from the Curie isotherm as a boundary condition," Geothermics, vol. 86, no. September 2019, p. 101794, 2020. [Online]. Available: https://doi.org/10.1016/j.geothermics.2019.101794
- [4] A. Watson, Geothermal Engineering. Springer, 2013.
- [5] D. Li and A. Wang, "Improved KNN algorithm for scattered point cloud," pp. 1865–1869, 2017.
- [6] V. Dolean, P. Jolivet, and F. Nataf, An Introduction to Domain Decomposition Methods. Philadelphia, PA: Society for Industrial and Applied Mathematics, nov 2015. [Online]. Available: http://epubs.siam.org/doi/book/10.1137/1.9781611974065
- [7] "Visual paradigm online suite of powerful tools," Online.visual-paradigm.com, [Online], Acceso: Nov. 20, 2019, Disponible: https://online.visualparadigm.com/.
- [8] F. Z. R. e. a. P.J. Coldwell, L. Beltrán Rodríguez, "Balance nacional de energía," México, Tech. Rep., 2017, [Online], Disponible: https://www.gob.mx/cms/uploads/attachment/file/414843\_Balance\_Nacional de Energ a2017.pdf.
- [9] N. Cruz-Serrano, "Asigna pemex contratos para la importación de petróleo crudo," El Universal, para. 1, Octubre 2018, [Online], Disponible: https://www.eluniversal.com.mx/cartera/economia/asigna-pemex-contratospara-la-importacion-de-petroleo-crudo, Acceso: Nov. 18, 2018.
- [10] A. G. F. Flores-Espino, S. Booth, "Mexico's Geothermal Market Assessment Report," United States, Tech. Rep., 2017. [Online]. Available: https://www.osti.gov/servlets/purl/1349719
- [11] F. J. Guerrero-Martínez, P. L. Younger, N. Karimi, and S. Kyriakis, "Threedimensional numerical simulations of free convection in a layered porous enclosure," International Journal of Heat and Mass Transfer, vol. 106, pp. 1005–1013, 2017.
- [12] L. M. De La Cruz, "MQ-RBF Meshless Method for solving CFD problems using an Object-Oriented Approach," SCAT Mobility Grant Report, vol. 1, no. 1, pp. 1–41, 2008.
- [13] K. Chandrasekaran, Essentials of Cloud Computing, 1st ed. CRC Press/Taylor & Francis, 2015.
- [14] M. Marinkovic, S. Cavoški, and A. Markovic, "Application of cloud-based simulation in scientific research," in Cloud Technology: Concepts, Methodologies, Tools, and Applications, 2014, vol. 1, pp. 490–516.
- [15] "Objetivos y metas de desarrollo sostenible desarrollo sostenible," United Nations, [Online], Acceso: Nov. 4, 2018, Disponible: https://www.un.org/sustainabledevelopment/es/objetivos-de-desarrollosostenible/.
- [16] "Descripción del proyecto," GEMex, [Online], Acceso: Nov. 7, 2018, Disponible: http://www.gemex-h2020.mx/proyecto/descripcion-del-proyecto/.
- [17] P. Calcagno, G. Evanno, E. Trumpy, L. C. Gutiérrez-negrín, J. Luis, M. Vásquez, G. Carrasco, and D. Liotta, "3D preliminary geological models of Los Humeros and Acoculco (Mexico) – H2020 GEMex project," Geophysical Research Abstracts EGU General Assembly 2018, vol. 20, p. 2020, 2019. [Online]. Available: https://hal.archives-ouvertes.fr/hal-01720297/file/EGU2018-12811.pdf
- [18] F. J. Guerrero-martínez, R. M. Prol-ledesma, E. J. Granados-pastrana, J. L. C.-d. L. Cruz, A. A. G. Díaz, and I. A. González-romo, "Three-Dimensional Temperature Simulations of the Acoculco Caldera Complex , Puebla , Mexico," pp. 1–9, 2019.
- [19] R. Al-Khoury, Computational modeling of shallow geothermal systems. CRC Press, 2012.
- [20] L. C. A. Gutiérrez-negrín, R. Maya-gonzález, and J. L. Quijano-león, "Present Situation and Perspectives of Geothermal in Mexico," no. April, pp. 19–25, 2015.
- [21] C. L. Pulido, M. F. Armenta, and G. R. Silva, "Caracterización de un yacimiento de roca seca caliente en la zona geotérmica de acoculco, Puebla," Geotermia, vol. 24, no. 1, pp. 59–69, 2011.
- [22] I. S. Moeck, "Catalog of geothermal play types based on geologic controls," Renewable and Sustainable Energy Reviews, vol. 37, pp. 867–882, 2014. [Online]. Available: http://dx.doi.org/10.1016/j.rser.2014.05.032
- [23] L. B. Peláez Pavón, "Análisis físico-geográfico de La Caldera de Acoculco, Puebla," México, 2015.
- [24] G. Sosa-Ceballos, J. L. Macías, D. R. Avellán, N. Salazar-Hermenegildo, M. E. Boijseauneau-López, and J. D. Pérez-Orozco, "The Acoculco Caldera Complex magmas: Genesis, evolution and relation with the Acoculco geothermal system," Journal of Volcanology and Geothermal Research, vol. 358, pp. 288–306, 2018. [Online]. Available: https://doi.org/10.1016/j.jvolgeores.2018.06.002
- [25] C.-D. L. C. J. L. R.-D. A. A. G.-R. I. A. Guerrero-Martínez F. J., Prol-Ledesma R. M., "A three-dimensional temperature model of the Acoculco caldera complex, Puebla, Mexico, from the Curie isotherm as a boundary condition," Trabajo en progreso, 2019.
- [26] C. Canet, F. Trillaud, R. M. Prol-Ledesma, G. González-Hernández, B. Peláez, B. Hernández-Cruz, and M. M. Sánchez-Córdova, "Thermal

#### BIBLIOGRAFÍA

history of the Acoculco geothermal system, eastern Mexico: Insights from numerical modeling and radiocarbon dating," Journal of Volcanology and Geothermal Research, vol. 305, pp. 56–62, 2015. [Online]. Available: http://dx.doi.org/10.1016/j.jvolgeores.2015.09.019

- [27] E. C. Robertson, "Thermal conductivities of rocks," Tech. Rep., 1988. [Online]. Available: http://pubs.er.usgs.gov/publication/ofr79356
- [28] J. Avendaño Cortés, "Modelo térmico y de conductividad eléctrica en la caldera Tulancingo-Acoculco, Puebla," México, 2017.
- [29] L. Su, "A radial basis function (RBF)-finite difference (FD) method for the backward heat conduction problem," Applied Mathematics and Computation, vol. 354, pp. 232–247, aug 2019. [Online]. Available: https://www.sciencedirect.com/science/article/pii/S0096300319301390#bib0018
- [30] E. J. Kansa, "Multiquadrics-A scattered data approximation scheme with applications to computational fluid-dynamics-I surface approximations and partial derivative estimates," Computers and Mathematics with Applications, vol. 19, no. 8-9, pp. 127–145, 1990.
- [31] R. Franke, "Scattered data interpolation: Tests of some method," Mathematics of Computation, vol. 38, no. 157, pp. 181–200, 1982. [Online]. Available: http://www.jstor.org/stable/2007474
- [32] M. Sharan, E. J. Kansa, and S. Gupta, "Application of the multiquadric method for numerical solution of elliptic partial differential equations," Applied Mathematics and Computation, vol. 84, no. 2-3, pp. 275–302, 1997.
- [33] R. W. Shonkwiler and L. Lefton, An Introduction to Parallel and Vector Scientific Computation, ser. Cambridge Texts in Applied Mathematics. Cambridge University Press, 2006.
- [34] H. A. Van der Vorst, Iterative Krylov Methods for Large Linear Systems, ser. Cambridge Monographs on Applied and Computational Mathematics. Cambridge University Press, 2003.
- [35] A. I. Fedoseyev, M. J. Friedman, and E. J. Kansa, "Improved multiquadric method for elliptic partial differential equations via PDE collocation on the boundary," Computers and Mathematics with Applications, vol. 43, no. 3-5, pp. 439–455, 2002.
- [36] L. Hao, X. Huang, and S. Li, "Normal estimation of point cloud based on subneighborhood clustering," Measurement Science and Technology, vol. 29, no. 11, 2018.
- [37] J. Xu, J. Xu, and X. Y. Yu, "Normal vector of the 3D point cloud estimates and close to the point normal vector adjustment methods," Proceedings of the 2012 2nd International Conference on Instrumentation and Measurement, Computer, Communication and Control, IMCCC 2012, pp. 610–613, 2012.
- [38] H. Hoppe, T. DeRose, T. Duchamp, J. McDonald, and W. Stuetzle, "Surface reconstruction from unorganized points," no. July 1992, pp. 71–78, 2005.
- [39] J. L. Bentley, "Multidimensional Binary Search Trees Used for Associative Searching," Communications of the ACM, vol. 18, no. 9, pp. 509–517, 1975.
- [40] R. B. Rusu, "Semantic 3D Object Maps for Everyday Manipulation in Human Living Environments," KI - Künstliche Intelligenz, vol. 24, no. 4, pp. 345–348, 2010.
- [41] G. Dahlquist and Å. Björck, Numerical Methods in Scientific Computing, Volume I. Society for Industrial and Applied Mathematics, jan 2008. [Online]. Available: http://epubs.siam.org/doi/book/10.1137/1.9780898717785
- [42] H. K. Versteeg and W. Malalasekera, An Introduction to Computational Fluid Dynamics: The Finite Volume Method. Pearson Education Limited, 2007. [Online]. Available: https://books.google.com.mx/books?id=RvBZ-UMpGzIC
- [43] M. A. Demetriou and W. Hu, "Hybrid domain decomposition filters for parabolic spatially distributed processes," 2019 American Control Conference (ACC), pp. 2552–2557, 2019.
- [44] W. Hu and M. A. Dernetriou, "Domain decomposition methods for the state estimation of parabolic PDEs in 2D rectangular domains: well-posedness and convergence," pp. 1920–1925, 2019.
- [45] G. P. J. Eduardo, "Localización de zonas con mayor potencial geotérmico y minero en Acoculco, Puebla," México, 2018.
- [46] A. Ł. Tanaka, Y. Okubo, and O. Matsubayashi, "Curie point depth based on spectrum analysis of the magnetic anomaly data in East and Southeast Asia," vol. 306, pp. 461–470, 1999.

#### BIBLIOGRAFÍA

- [47] P. Cignoni, M. Callieri, M. Corsini, M. Dellepiane, F. Ganovelli, and G. Ranzuglia, "MeshLab: an Open-Source Mesh Processing Tool," in Eurographics Italian Chapter Conference, V. Scarano, R. D. Chiara, and U. Erra, Eds. The Eurographics Association, 2008.
- [48] M. Kazhdan and H. Hoppe, "Screened poisson surface reconstruction," ACM Transactions on Graphics (TOG), vol. 32, no. 3, p. 29, 2013.
- [49] C. Geuzaine and J. F. Remacle, "Gmsh: A 3-D finite element mesh generator with built-in pre- and post-processing facilities," International Journal for Numerical Methods in Engineering, vol. 79, no. 11, pp. 1309–1331, 2009.
- [50] "Gmsh 4.4.1," Gmsh.info, [Online], Acceso: Dic. 10, 2018, Disponible: http://gmsh.info/doc/texinfo/gmsh.html.
- [51] "The hdf5 <sup>R</sup> library & file format the hdf group," The HDF Group, [Online], Acceso: Oct. 17, 2019, Disponible: https://www.hdfgroup.org/solutions/hdf5/.
- [52] "Computational fluid dynamics the hdf group," The HDF Group, [Online], Acceso: Oct. 17, 2019, Disponible: https://www.hdfgroup.org/portfolioitem/computational-fluid-dynamics/.
- [53] "Scientific computing tools for python scipy.org," Scipy.org, [Online], Acceso: Sep. 3, 2018, Disponible: https://www.scipy.org/about.html.
- [54] "Linear algebra (scipy.linalg) scipy v1.3.2 reference guide," Docs.scipy.org, [Online], Acceso: Sep. 3, 2018, Disponible: https://docs.scipy.org/doc/scipy/reference/linalg.html.
- [55] "Numpy numpy," Numpy.org, [Online], Acceso: Sep. 25, 2019, Disponible: https://numpy.org/.
- [56] "3.8.0 documentation," Docs.python.org, [Online], Acceso: Sep. 25, 2019, Disponible: https://docs.python.org/3/.
- [57] "Numba: A high performance python compiler," Numba.pydata.org, [Online], Acceso: Sep. 25, 2019, Disponible: http://numba.pydata.org/.
- [58] P. Ramachandran and G. Varoquaux, "Mayavi: 3D Visualization of Scientific Data," Computing in Science & Engineering, vol. 13, no. 2, pp. 40–51, 2011.